# **Novembre 2015 n° 985** Lettre mensuelle<br>Novembre 2015<br>n° 985

Association pour l'image en relief fondée en 1903 par Benjamin Lihou

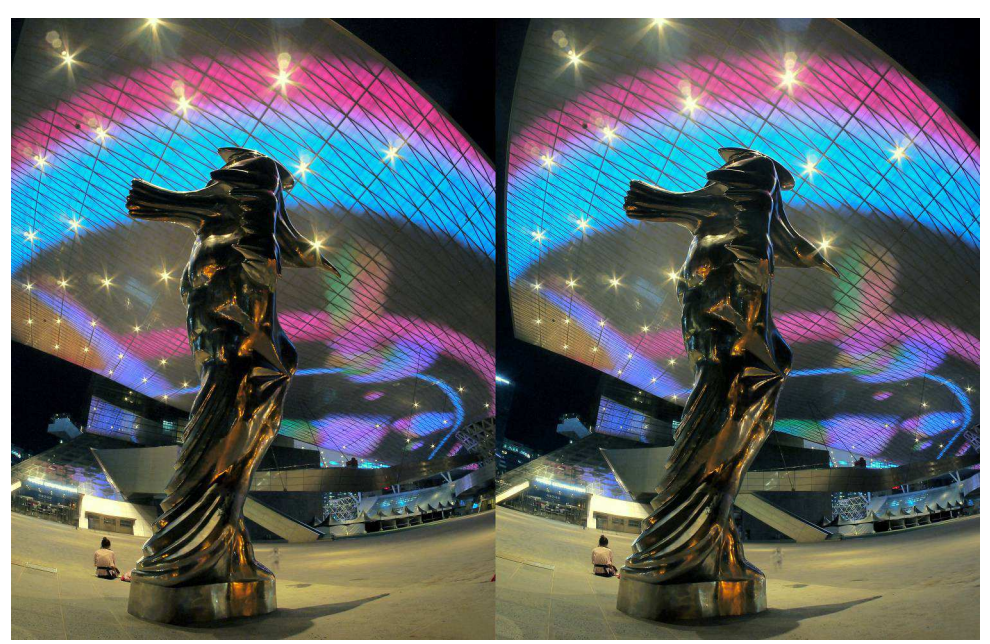

**Le Cinema Center de Busan, Corée du Sud.** Photo : Pierre Meindre

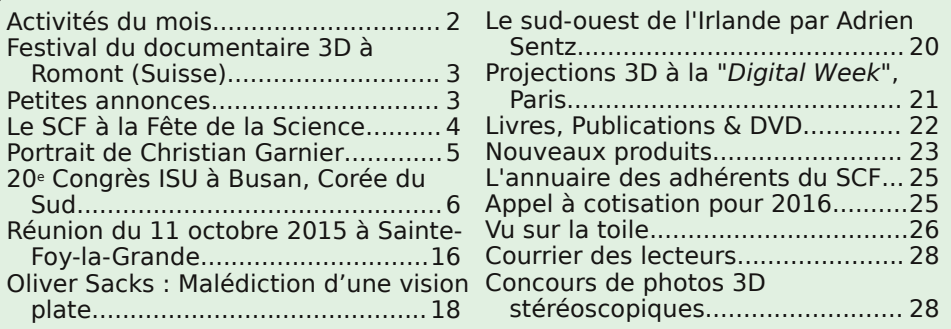

<span id="page-1-0"></span>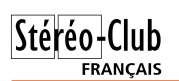

## **Activités du mois**

### Réunions à Paris 14°

• **LOREM**, 4 rue des Mariniers (Rez-de-chaussée de la tour au bout de la rue à gauche) Métro Porte de Vanves ou tramway Rue Didot.

#### MERCREDI 4 NOVEMBRE à 19h30, au LOREM **Séance technique & pratique**

• StereoPhoto Maker et la brosse-clone, retouche des photos anciennes numérisées. Voir l'article "Réparer les anciennes photos numérisées avec StereoPhoto Maker" dans la Lettre n°972 de juin 2014.

• Apportez vos photos et vidéos pour les voir sur le téléviseur 3D LG

• Réponses à vos questions sur les techniques stéréoscopiques

#### MERCREDI 11 NOVEMBRE **Relâche, fête nationale**

#### MERCREDI 18 NOVEMBRE à 19h30, au LOREM **Séance technique & pratique**

• Mise en ligne d'un diaporama sur le site du Club par Pascal Morin. Voir le mode d'emploi de la visionneuse Flash dans la Lettre n°972 de juin 2014.

• Apportez vos photos et vidéos pour les voir sur le téléviseur 3D LG.

• Réponses à vos questions sur les techniques stéréoscopiques

### MERCREDI 25 NOVEMBRE à 19h30, au LOREM **Séance technique & pratique : Formation à la projection**

• Apportez vos photos et vidéos pour les voir sur le téléviseur 3D LG • Réponses à vos questions sur les techniques stéréoscopiques

### **Groupe Franco-suisse de Genève**

SAMEDI 28 NOVEMBRE à 14h, à Satigny Séance à l'aula de l'école Satigny "Village" - Route de la Gare-de-Satigny 27a Programme communiqué ultérieurement - Renseignements sur [www.stereoscopie.eu](http://www.stereoscopie.eu)

### **Groupe régional Aquitaine**

#### DIMANCHE 29 NOVEMBRE à Sainte-Foy-la-Grande **Réunion SCF en Aquitaine à partir de 9h30**

Siège du Rotary Club - 103 rue Alsace-Lorraine - Sainte-Foy-la-Grande Programme : Préparation de Phot'Aulnay, questions techniques et perspectives pour 2016. Ensuite projections de nos montages - Info : [photo.garnier@wanadoo.fr](mailto:photo.garnier@wanadoo.fr)

### MARDI 1er DECEMBRE à 18h30, au LOREM **Réunion du conseil d'administration du Stéréo-Club Français**

• Les membres du club peuvent être invités à assister (sans droit de vote) aux réunions du conseil, sur demande adressée au président.

#### MERCREDI 2 DECEMBRE, à 19h30, au LOREM **Séance technique & pratique**

• Le logiciel Stereomasken par Pascal Morin. Avec notamment traitement de problèmes de parallaxe sur plan proche.

• Apportez vos photos pour les voir sur le téléviseur 3D LG ou en projection.

• Réponses à vos questions sur les techniques stéréoscopiques.

#### MERCREDI 9 DECEMBRE, à 19h30, au LOREM **Séance technique & pratique**

- Présentation de M.Objects 1ère partie par Michel Mikloweit. Logiciel de montage vidéo permettant notamment de réaliser des vidéos animées à partir de photos stéréos. Voir document "Prise en main de M.Objects" séance de décembre 2012.
	- Apportez vos photos pour les voir sur le téléviseur 3D LG ou en projection.
		- Réponses à vos questions sur les techniques stéréoscopiques.

#### MERCREDI 16 DECEMBRE, à 19h30, au LOREM **Séance technique & pratique**

- Logiciels de retouche utiles pour la stéréo. Avec les différences entre Photoshop CC et Photoshop Eléments... et GIMP.
	- Apportez vos photos pour les voir sur le téléviseur 3D LG ou en projection.
		- Réponses à vos questions sur les techniques stéréoscopiques.

#### MERCREDI 23 DECEMBRE **Relâche pour fêtes de fin d'année.**

## <span id="page-2-0"></span>**Festival du documentaire 3D à Romont**

N otre collègue Philippe Nicolet nous<br>précise le programme du « Festival précise le programme du « **Festival du documentaire 3D, À la rencontre de nos origines** » qu'il organise et qui aura lieu à Romont (Suisse) le samedi 7 novembre 2015 dès 17h.

La quatrième édition de ce festival du documentaire 3D propose trois films étonnants. En marge des projections, les archéologues, les astrophysiciens et les vidéastes, tous éminents spécialistes dans leur domaine, seront présents pour échanger avec vous.

<span id="page-2-1"></span>Adresse : **Bicubic** - route d'Arruffens 37 - 1680 Romont - Suisse

#### Programme de la soirée :

• 17h00 – **Écotourisme au Rwanda. L'énigme des gorilles de montagne**

Stéréo-Club **FRANCAIS** 

- 18h30 **Aventicum D-couverte. Avenches, la capitale des Helvètes, fête ses 2000 ans**.
- 20h00 **À la rencontre de nos origines. Mission des grands télescopes dans le désert d'Atacama**.

Tarif pour les trois séances : Plein tarif : 40 CHF, Tarif réduit : 31 CHF, Enfants moins de 16 ans : 25 CHF.

Plus d'informations sur : <http://www.bicubic.ch>

### **Petites annonces**

Maurice Dumont propose à la vente l'ouvrage « **Prob-lèmes Techniques de la Photographie Stéréoscopique** » du Général Hurault paru en 1964. Faire offre à : [maurice.dumont@numericable.fr](mailto:maurice.dumont@numericable.fr)

#### Les problèmes techniques de la photographie stéréoscopique

par le Général L. HURAULT, Directeur honoraire de l'Institut géographique national.

Conçu dans le but de donner un instrument de travail pratique est contret, il s'adresse à tous ceux qui s'intéressent à la<br>stéréoscopie. Rédigé à la demande du Stéréo-Club Français,<br>cet ouvrage passe en revue les multiples problèmes de nature et ouvrage passe en revue les manipes protonnes en rature<br>de la fois géométrique, physiologique et psychique<br>qui se posent aux constructeurs de matériels et que les usagers<br>doivent être à même de discuter. Tous es problème théoriques.

#### **SOMMAIDE**

Chapitre premier. — Problèmes relatifs à la netteté des<br>images dans les appareils photographiques de petit format<br>en général et plus spécialement dans les appareils stéréoscop Chapitre II. - La vision binoculaire naturelle.

Chapitre III. — La vision stéréoscopique artificielle. Prise<br>de vues stéréoscopiques. Exploitation dans les stéréoscopes. Chapitre IV. - Examen par projection des vues stéréo-

normales scopiques Chapitre V. - Problèmes particuliers de photographie stéréoscopique.

Edition de l'Institut Géographique National En vente aux Publications Photo-Cinéma Paul Montel. Un volume  $21 \times 27$  sous couverture renforcée, 206 pages de texte, 28 planches hors texte. Prix.............. 37,00 F Franco ...... 39,50 F

PROBLÈMES TECHNIQUES DE LA PHOTOGRAPHIE STÉRÉOSCOPIQUE  $\begin{tabular}{l} $\alpha$ & \textbf{R} & \textbf{HURAULT}\\ \textbf{D<sub>} & \textbf{D} & \textbf{D} & \textbf{D} & \textbf{D} \\ \textbf{D} & \textbf{D} & \textbf{D} & \textbf{D} & \textbf{D} \\ \textbf{D} & \textbf{D} & \textbf{D} & \textbf{D} & \textbf{D} & \textbf{D} \\ \textbf{D} & \textbf{D} & \textbf{D} & \textbf{D} & \textbf{D} & \textbf{D} & \textbf{D} \\ \end{tabular}</sub>$ </sub>

MINISTÈRE DES TRAVAUX PUBLICS ET DES TRANSPORTS INSTITUT GEOGRAPHIQUE NATIONAL

<span id="page-3-0"></span>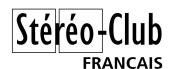

### **Le SCF à la Fête de la Science**

### ÉVÈNEMENT

Jardin des Plantes week-end des 10 et 11 octobre 2015

Un featival d'activités à découvrir on familie : oteliers, films, conférences.

maha.fr

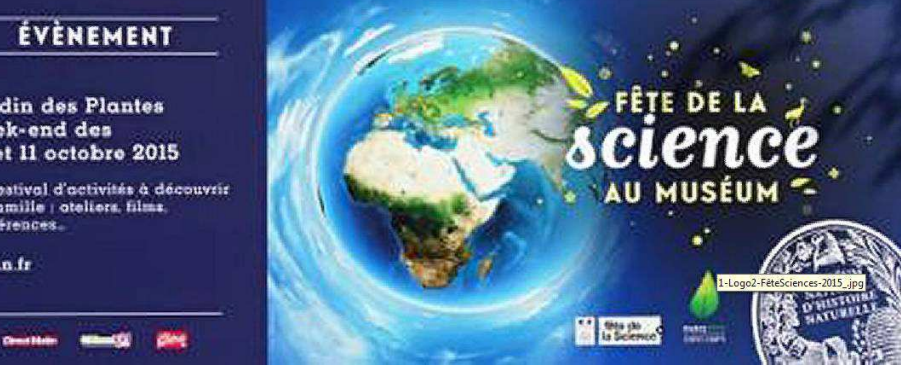

A d'Histoire Naturelle que Béatrice Serre-<br>Kuperberg, notre adhérente du SCF la demande du Musée National d'Histoire Naturelle que Béatrice Serreconnaît bien, le SCF a participé à cette manifestation nationale.

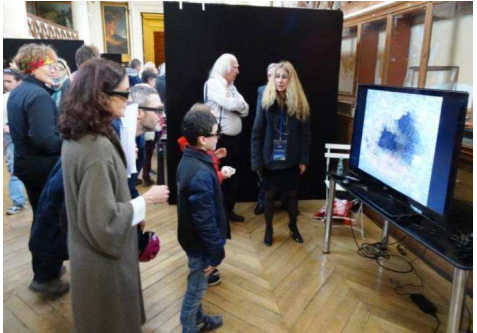

Béatrice donne des explications

Le week-end du 10 et 11 octobre 2015 Béatrice et Michel Mikloweit ont apporté un téléviseur 3D au pavillon de Zoologie et de Géologie du Jardin des Plantes de Paris pour montrer, entourés des micromonteurs et d'autres amis minéralogistes, une présentation du monde merveilleux des micro-minéraux. Des visiteurs, grands et petits, se sont arrêtés par dizaines pour admirer le spectacle réalisé à partir de photos prises par Roger Huet et Béatrice.

Le diaporama a eu un grand succès et plusieurs responsables d'associations sont venues pour demander que d'autres projections soient faites pour les membres de leurs clubs qui n'ont pu venir.

**Michel Mikloweit**

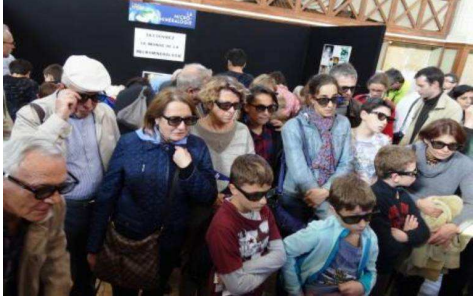

Nombreux sont les adeptes des minéraux qui regardent

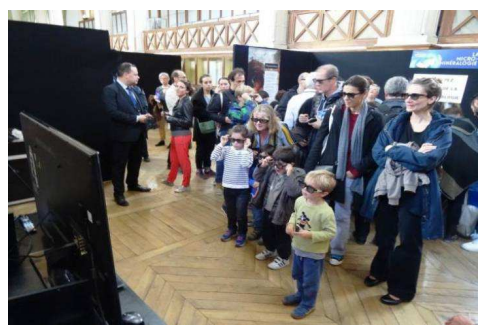

Petits et grands s'émerveillent à la vue en 3D

## <span id="page-4-0"></span>**Portrait de Christian Garnier**

S es amis disent qu'il est né dans un<br>S rouleau de pellicule. Christian Garnier c es amis disent qu'il est né dans un a pris le relais de l'entreprise familiale en 1973, comme troisième génération de photographes. Depuis quelques années, il a passé le flambeau de « Photo Garnier », à Aulnay-de-Saintonge à sa fille Stéphanie. Très curieux de toutes les techniques, son intérêt pour la stéréoscopie n'est pas surprenant. Il a adhéré au Stéréo-Club Français en 1996 ; il est aussi membre de l'ISU.

Il a rapidement acquis et dominé nos techniques et propose maintenant la stéréoscopie dans son studio de portraitiste, notamment lors des mariages. Christian est aussi très avancé dans la réalisation d'images lenticulaires.

Une galerie de quelques centaines de portraits des habitants de son village saisis en situation constitue l'une de ses œuvres récentes les plus remarquées.

Depuis plus de 10 ans, avec sa femme Danielle, il organise notre première réunion annuelle au Foyer rural les premiers samedi et dimanche de février. En couplant cette rencontre avec « Phot'Aulnay », une des plus importantes foires à la photo d'occasion, il en stimule l'intérêt et nous permet quelques découvertes à ajouter à nos collections ; il diffuse aussi la stéréoscopie par les projections en continu très fréquentées dans la salle de cinéma.

Le travail de Christian est largement diffusé dans les milieux de la stéréoscopie. Un profil lui a été consacré dans STEREO-SCOPY n°77 (2009) pp 22-24. Plusieurs de ses couples y ont aussi été publiés. Il participe régulièrement à CODE, l'échange numérique international semestriel de l'ISU.

Depuis cet automne, Christian a pris en main les destinées du groupe Aquitaine (et la Saintonge va bientôt fusionner avec cette région !). Nous sommes donc certains qu'il pourra, quand cela sera nécessaire, encore dynamiser et diversifier notre activité.

Enfin, et cette information n'est pas des moindres, la stéréoscopie est peutêtre héréditaire. Gervais, son fils est très assidu à nos réunions et très productif, lui aussi. Informaticien de qualité, c'est lui qui gère le fonctionnement de notre ordinateur et de nos projecteurs.

Une participation familiale soudée, donc, et ce n'est pas parce que de nouvelles responsabilités l'occupent qu'il cessera de nous apporter le pineau des Charentes comme apéritif à chaque rencontre. Cette brève notice destinée à mieux le faire connaître dans le Club témoigne de la grande amitié de tout notre groupe pour Christian et ses proches.

#### **René Le Menn**

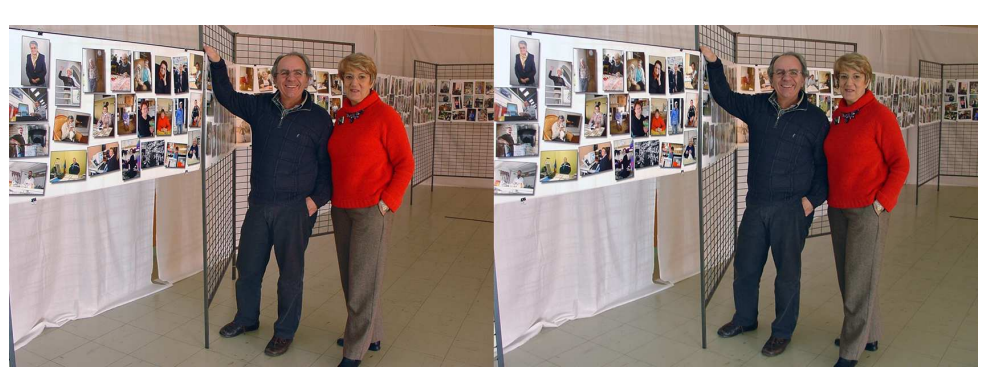

Christian et Danielle Garnier devant la galerie de portraits - Photo : René Le Menn

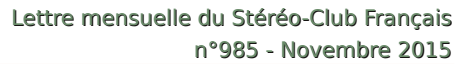

## **20<sup>e</sup> Congrès ISU à Busan, Corée du Sud**

Du 7 au 11 septembre 2015

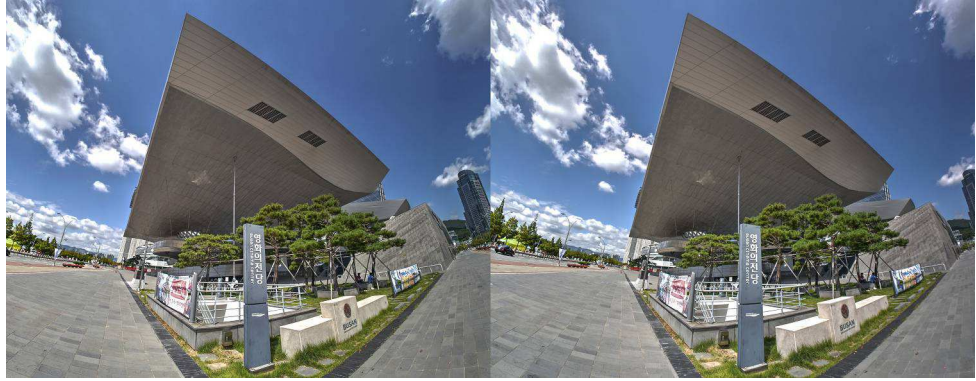

e congrès de l'ISU avait lieu cette an-<br>née, pour la première fois, en Extrême-<br>Orient, en Corée (du Sud, bien entendu). e congrès de l'ISU avait lieu cette année, pour la première fois, en Extrême-C'est peut-être parce que c'était loin qu'il n'y avait pas beaucoup de monde : 84 personnes sur la liste des participants que nous avons reçue, encore moins qu'en Australie en 2001. Parmi les participants, seulement trois français (Pierre Meindre, Sylvain Arnoux et moi) mais heureusement trois autres membres du SCF : la suisse Glenys Lynn, l'espagnol Carles Moner et l'allemand Frank Lorenz.

<span id="page-5-0"></span>Stéréo-Club **FRANCAIS** 

Le congrès avait lieu à Busan, grande ville s'étendant sur des dizaines de kilomètres, avec entre les quartiers de gratteciels des estuaires de fleuves côtiers et des montagnes dont certaines étaient hautes de plus d'un demi-kilomètre. Nous étions tous logés dans l'hôtel Haeundae Centum, luxueux mais vraiment pas ergonomique.

Le congrès avait lieu dans le centre national du cinéma de Busan, bâtiment tout récent, à un quart d'heure à pied de l'hôtel : bâtiment gigantesque, d'une architecture très audacieuse qui rappelle un peu, pour les parisiens, la Philharmonie ou la Fondation Louis Vuitton. Nous avions une salle énorme, au moins 800 places dont 400 au niveau bas, en gradins ce qui permettait à tous de bien voir tout l'écran, sur lequel l'image projetée avait 16 mètres de largeur. Il y avait aussi un très grand

hall d'accueil, avec un petit bistro et quelques tables pour exposants. Le "Cinema Center" de Busan, lieu du congrès ISU - Photo : Pierre Meindre

> Avant le congrès ISU proprement dit, pendant deux grandes journées, il y avait au même endroit un Festival du film en 3D, qui pour nous faisait partie du programme. Nous y avons vu des films, pour la plupart de production locale, vraiment pas tous passionnants (beaucoup de violence). Mais nous avons remarqué un film réalisé aux USA par un producteur français, Philippe Gérard, que nous avons pu rencontrer ; son film montrait des plongeurs en apnée en grande profondeur.

> Ensuite a commencé la partie ISU, avec alternativement des séances de projection, des excursions, des « ateliers » qui n'étaient en fait que des présentations orales, dans cette grande salle, de quelques activités, des réunions d'organisation de l'ISU et deux dîners de gala.

> Les excursions ont eu lieu, d'abord sur la côte en proche banlieue de Busan, autour d'un ancien temple ; puis une promenade dans un parc sur la côte dans une autre banlieue ; puis à un grand marché aux poissons près du port de pêche ; enfin une grande journée à une centaine de kilomètres au nord de Busan, avec visite d'un grand parc avec des temples, visite d'une tour au sommet de laquelle nous étions invités à participer à des séances de réalité virtuelle.

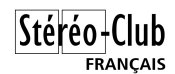

Dans les séances de projection, il n'y avait pratiquement plus que de la vidéo, ou des mélanges d'images fixes et de vidéo. Le diaporama de Pierre Meindre sur les volcans d'Ethiopie a été très apprécié.

Au cours des réunions ISU, nous avons noté que le congrès 2017 aura lieu en Californie, dans la lointaine banlieue Est de Los Angeles, et le congrès 2019 à Lübeck, où notre collègue du SCF Frank Lorenz sera alors, en principe, président de l'ISU.

Mais j'ai pu déplorer quelques défauts dans le déroulement du congrès, comme par exemple :

• Le programme du congrès était imprimé en trop petits caractères ;

• Les badges, énormes, comportaient parfois les prénoms en haut, parfois en bas ;

• Les horaires étaient compliqués, ne laissant pas chaque jour, aux heures normales, une interruption suffisante pour les repas ;

• La sonorisation de la salle était presque toujours mal réglée : parfois étourdissante dans certains films, au contraire

J 'ai apprécié que ce XX<sup>e</sup> congrès de l'ISU se déroule dans un édifice aussi prestigieux que le "Cinema Center", qui est le pendant du palais du cinéma à Cannes, pour le cinéma asiatique, tout de même. L'équipe coréenne s'est bien débrouillée. Bien qu'il y ait eu des problèmes à la projection (image manquant souvent de contraste, surtout pour le festival du film 3D), la salle était très confortable. J'ai aussi apprécié les courts-métrages 3D coréens : effectivement, ils étaient parfois d'une violence débridée, mais je n'y ai pas vu de violence gratuite : j'y ai plutôt vu des citations aux grands cinéastes coréens comme Kim Ki Duc et Park Wan Chang (La Pieta, Old boy). Sans doute est-ce une manière de rappeler qu'un peu plus au nord, cette violence et ces personnages paranoïaques que l'on voit dans ces courts-métrages, ne sont malheureusement pas cinématographiques, mais réels. J'ai demandé à Alaric Hamacher si ces courts-métrages allaient être diffusés sur

souvent inaudible quand un orateur s'exprimait sur la scène ;

• Nous n'étions pas avertis du démarrage des séances quand nous étions dans le hall d'entrée : le résultat était que nous entrions dans une salle déjà totalement obscure, où il était donc facile de se casser la figure en descendant les gradins pour accéder à notre place ;

• Des personnes distribuaient des numéros de places (ce qui était inutile, la salle étant énorme) et des lunettes pour chaque séance, mais il fallait préalablement se réinscrire pour chaque session ;

• Et surtout les conditions de projection étaient très mal réglées, avec la fenêtre dans le plan de l'écran, ce qui faisait que ce qui avait été photographié pour apparaître à deux ou trois mètres apparaissait au contraire à trente mètres, et que cela causait une forte divergence oculaire.

Mais n'oubliez pas de venir au prochain congrès ISU !

**Olivier Cahen**

YouTube en 3D, ou être édités en Blu-ray 3D : ce serait bien que le cinéma d'auteur et les films d'art et d'essai en 3D se développent et se diffusent un peu plus. La visite des temples bouddhiques étaient agréable et dépaysante. S'il n'y avait pas eu ce congrès de l'ISU, je ne sais pas si je me serais trouvé en Corée un jour. Même réflexion pour la Slovénie il y a deux ans.

#### **Sylvain Arnoux**

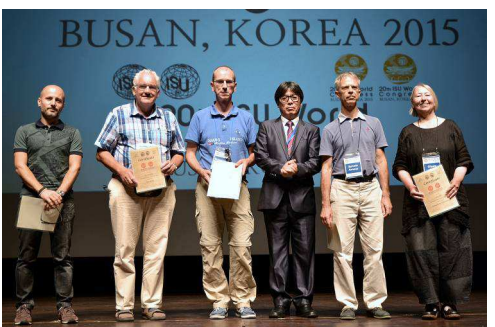

Sylvain Arnoux (deuxième à droite) lors de la remise des "certificats" pour les projections. Photo : 3DKISS.

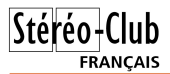

#### Lettre mensuelle du Stéréo-Club Français n°985 - Novembre 2015

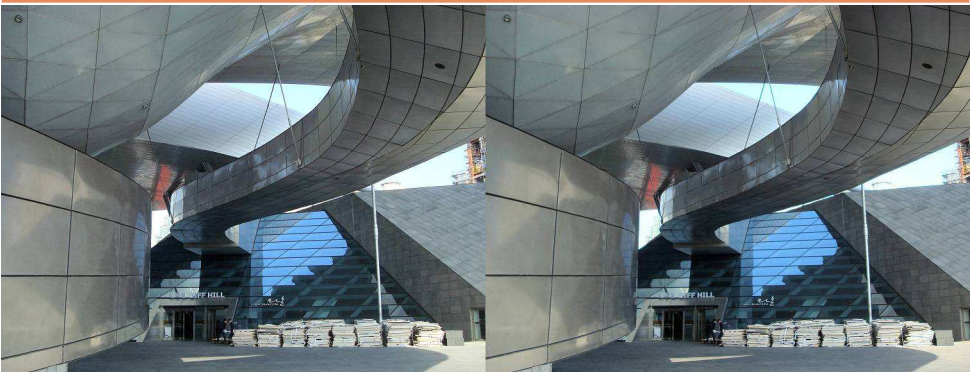

L'architecture moderne du Cinema Center de Busan - Photo : Olivier Cahen

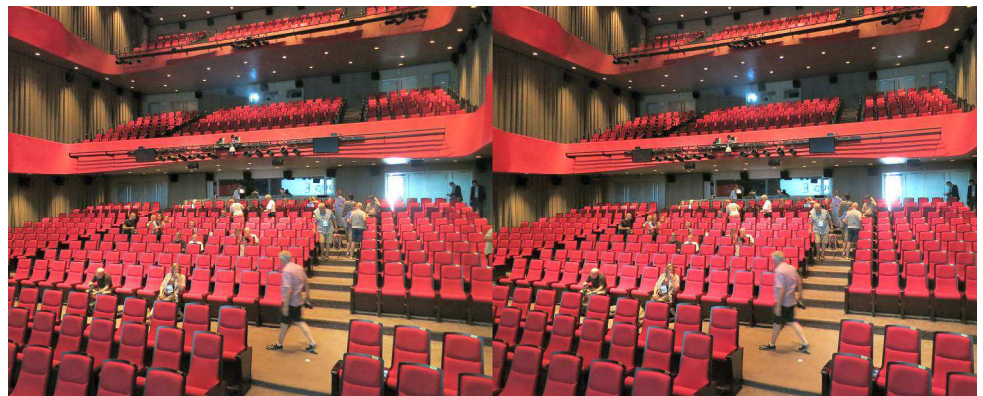

La "petite" salle du Cinema Center où avaient lieu les projections - Photo : Pierre Meindre

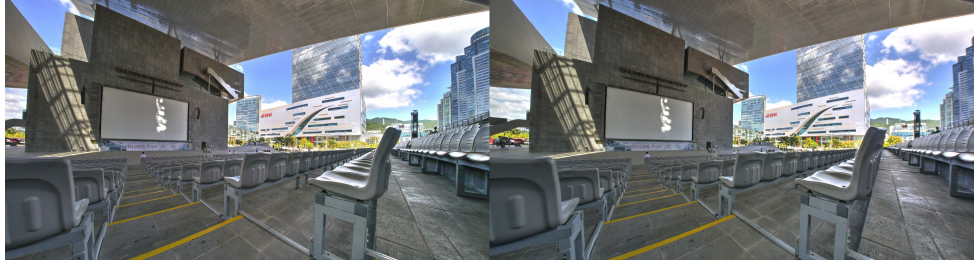

La salle de projection extérieure du Cinema Center de Busan - Photo : Pierre Meindre

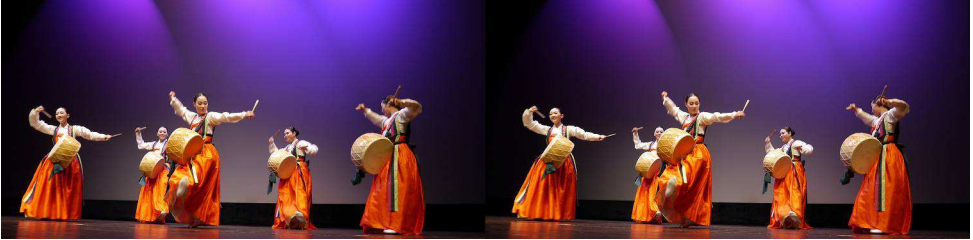

Spectacle de danse traditionnelle au Cinema Center - Photo : Pierre Meindre

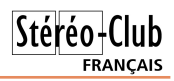

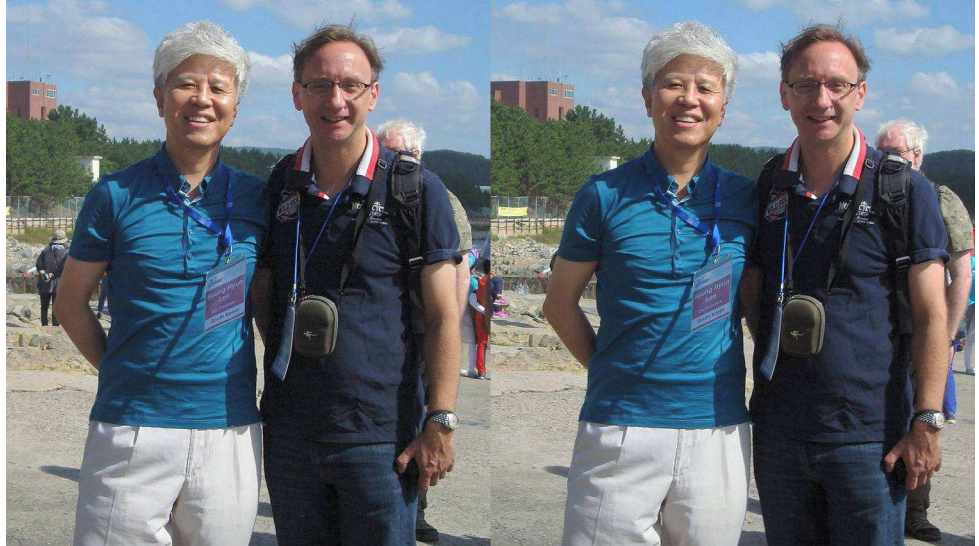

Seung Hyun Lee, Président de l'ISU et Alaric Hamacher, responsable technique du congrès - Photo : Olivier Cahen

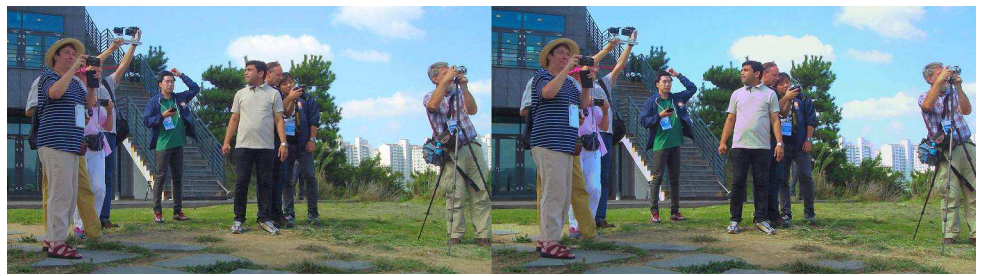

Lâcher de stéréoscopistes lors d'une excursion - Photo : Olivier Cahen

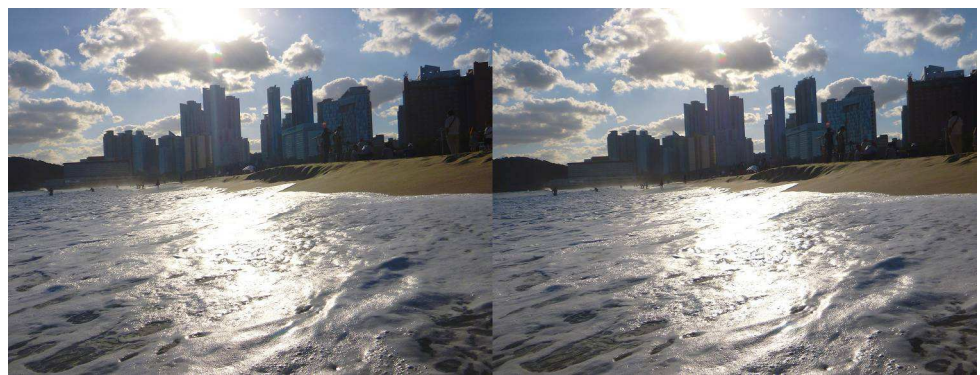

Haeundae, la plage de Busan - Photo : Pierre Meindre

### Stéréo-Club **FRANCAIS**

E n 1975, l'année de sa création, l'ISU<br>
(International Stereoscopic Union) or-<br>
ganisait, aux Pays-Bas, son premier n 1975, l'année de sa création, l'ISU (International Stereoscopic Union) orcongrès. 2015 correspond à la fois aux quarante ans de l'organisation et au vingtième congrès. Depuis 1983, le congrès ISU a lieu chaque année impaire. Le rendez-vous était donc donné cette année à Busan en Corée du Sud. Avec environ 3,7 millions d'habitants, Busan est la deuxième ville du pays après Séoul la capitale et c'est aussi le premier port du pays. Pourquoi Busan et non la capitale Séoul ? Principalement parce que la ville accueille depuis 1996 le BIFF (Busan International Film Festival) qui est le principal festival de cinéma en Asie et, depuis 2009, le 3DKIFF (3D Korea International Film Festival), festival dédié aux films en relief.

Les organisateurs avaient bien fait les choses puisque le 3DKIFF avait lieu juste avant le congrès ISU et que les deux événements avaient lieu dans le cadre prestigieux du Busan Cinema Center, un spectaculaire bâtiment moderne (2011) à l'architecture futuriste qui comporte le toit en porte-à-faux le plus grand du monde. La nuit la face inférieure du toit s'illumine de milliers de LEDs qui dessinent des animations colorées toujours changeantes.

Certes nous n'étions pas dans la grande salle de 4000 places du Cinema Center mais dans une très belle salle de plus de 800 places, très bien équipée. C'était bien suffisant car, malheureusement, les congressistes étaient bien moins

nombreux que d'habitude. Probablement pour des raisons de coût et de distance, de nombreux habitués des congrès ISU n'avaient pas fait le déplacement.

Pour ma part, je suis arrivé en Corée une semaine plus tôt ce qui m'a permis, d'une part, de visiter la capitale et un peu le pays et, d'autre part, de bien récupérer des sept heures de décalage horaire de manière à ne pas m'assoupir durant les projections !

Le congrès était précédé des deux jours (samedi 5 et dimanche 6 septembre) du festival où plus de 40 films ont été présentés. Du bon et du moins bon bien sûr, mais beaucoup de productions intéressantes qu'il serait bien difficile de voir autrement comme les films de l'école de cinéma KAFA (Korean Academy of Film Arts) souvent assez sombres et morbides ! <http://www.3dkiff.org/?lang=en>

Dans la liste des prix, remarquons le film On a Long Breath du français Philippe Gérard qui reçut un « Feature Film Best Picture » très mérité. Les scènes sous-marines où l'apnéiste Pierre Frolla nage au milieu des requins et joue avec les murènes étaient saisissantes ! Espérons qu'il trouvera un diffuseur pour les salles françaises.

#### <http://www.3dkiff.org/?p=1039&lang=en> <http://www.onalongbreath.com/>

Après cette déjà bien copieuse mise en bouche, place au Congrès ISU lui-même du lundi 7 au vendredi 11 septembre avec, au cours de ces cinq journées, des projec-

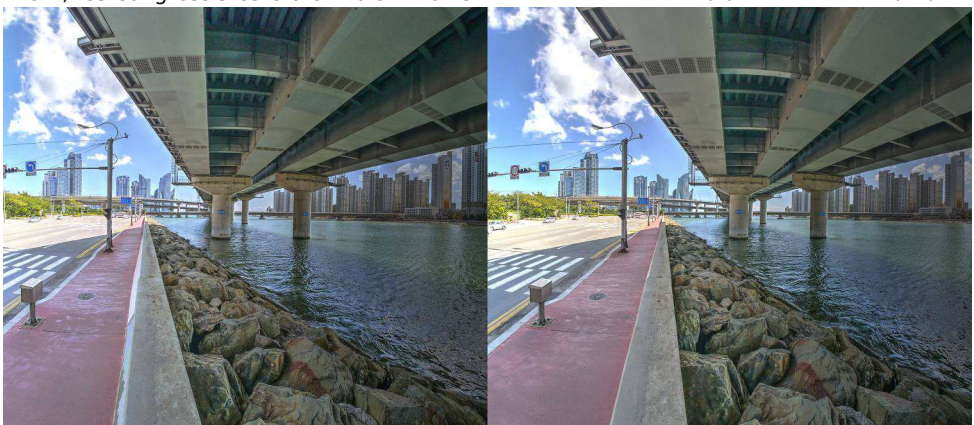

Busan, promenade à la recherche de la mer... - Photo : Pierre Meindre

### Stéréo-Club **FRANCAIS**

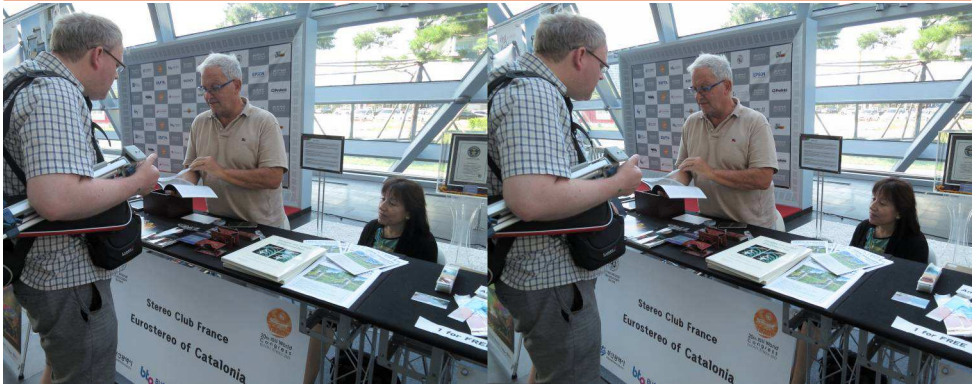

Carles Moner et Núria Vallano sur leur stand lors de la foire commerciale. Photo : Pierre Meindre

tions, des présentations techniques, une petite foire commerciale, quatre excusions et deux dîners de gala. Un programme bien chargé donc et qui ne permettait pas beaucoup d'autres activités !

#### <http://www.3dkiss.org/?lang=en>

Contrairement au festival, les programmes présentés lors des projections sont les œuvres des congressistes. Le SCF était représenté par :

- Sylvain Arnoux : « Quelques conversions stéréoscopiques » et « Quelques machines pour dessiner en stéréo ».
- Bernard Dublique (non présent sur place) : « La Cabane »
- Frank Lorenz : « Leipzig »
- Pierre Meindre : « Dallol & Erta Ale, deux volcans en Éthiopie »

Les projections utilisaient l'énorme projecteur professionnel de la salle. Des visites par petits groupes ont été organisées dans la cabine de projection pour voir le système et prendre aussi conscience de tout le panel de difficultés rencontrées et surmontées par l'équipe technique d'Alaric Hamacher. Il s'agissait d'un vidéoprojecteur Sony 4K unique projetant simultanément les vues gauches et droites HD superposées comme dans l'illustration cidessous :

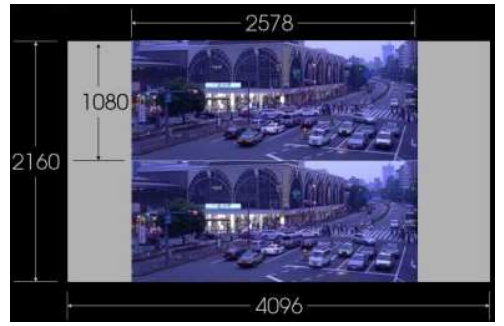

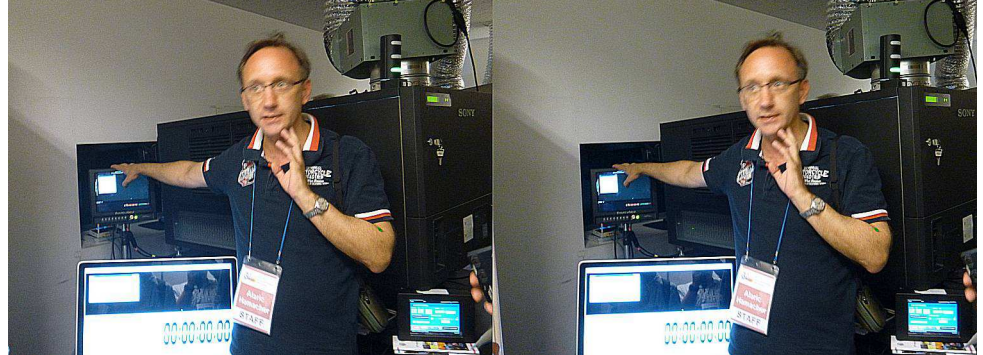

Visiste de la cabine de projection en compagnie d'Alaric Hamacher, le responsable technique du congrès, derrière lui, le gros projecteur Sony - Photo : Pierre Meindre

#### Lettre mensuelle du Stéréo-Club Français n°985 - Novembre 2015

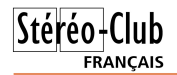

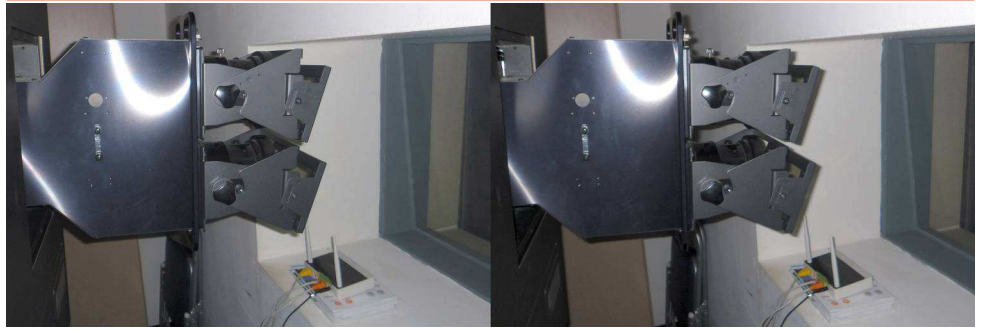

Un adaptateur spécifique, placé devant le projecteur, assurait la superposition des vues sur la surface de l'écran et aussi leur polarisation. J'ai trouvé les projections 3D de qualité, bien lumineuses. J'ai juste regretté que l'image HD était en fait légèrement rognée en haut et en bas ce qui faisait perdre parfois quelques morceaux d'image ou de titre (mais je ne l'ai remarqué qu'à la projection de mon propre programme !). L'adaptateur 3D en position devant le vidéoprojecteur Sony - Photo : Pierre Meindre

Les excursions sont l'occasion de découvrir la ville et ses environs et de faire des quantités de photos 3D ! Les organisateurs nous ont fait visiter le temple de Haedong Yonggungsa très bien situé en bord de mer, une promenade dans le parc d'Igidae, le long d'une belle côte rocheuse, et le pittoresque marché aux poissons de Busan. Une journée était aussi consacrée à la visite de Gyeongju, ancienne capitale royale et dans l'après-midi, au World Culture Expo Park, un parc d'exposition moderne où nous avons pu tester des systèmes interactifs de réalité virtuelle permettant de visiter la grottetemple de Seokguram, un des sites coréens classés au patrimoine de l'Unesco.

Nous avons aussi eu droit à des buffets gigantesques et variés notamment pour les deux dîners de gala, le premier pour la clôture du festival et l'ouverture du congrès et le second pour la clôture du congrès. À cette occasion des prix ont été décernés et j'ai eu la bien agréable surprise de recevoir un deuxième prix pour mon diaporama sur les volcans d'Éthiopie. Visible sur : <https://youtu.be/SKePNwJTVKc>

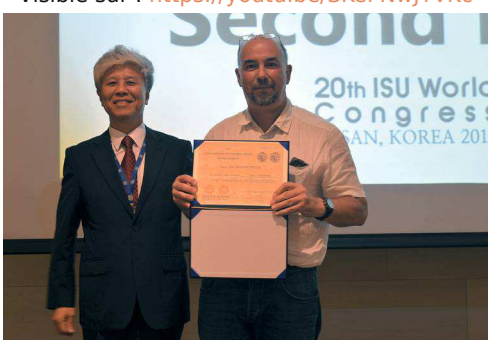

Seung Hyun Lee, président de l'ISU remet son prix à Pierre Meindre

Voici le palmarès complet :

• Premiers prix : "Hyperlapse - Scenic in Japan #1" de Takashi Sekitani et "Life is (not)

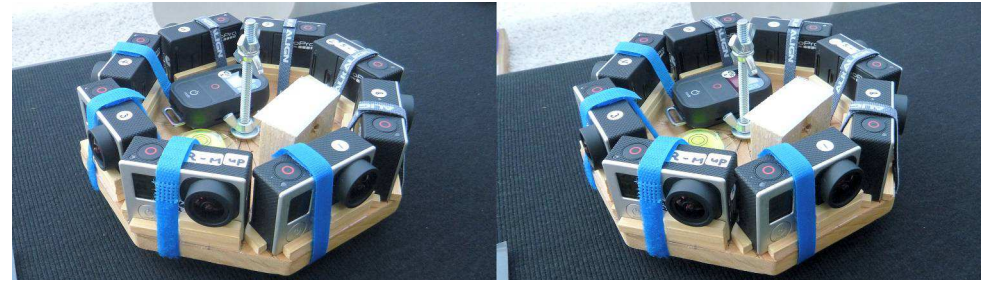

Le système de Takashi Sekitani comportant 8 caméras GoPro pour des vidéos 360° en relief - Photo : Pierre Meindre

Stéréo-C **FRANCAIS** 

all roses and honey" de Verena & Günter Peschke.

• Deuxièmes prix : "Dallol & Erta Ale, two volcanoes in Ethiopia" de Pierre Meindre et "We Photograph to Remember 3.11" de Hiroyuki Nakamura.

• Troisièmes prix : "The Next Day We Get Paid" de Barry Rothstein, "Birds of Paradise" de Siegfried Hartmann, et "Being Nowhere" de Christopher Schneberger.

#### [www.3dkiss.org/?page\\_id=1539&lang=en](http://www.3dkiss.org/?page_id=1539&lang=en)

Les ateliers étaient peu nombreux mais j'ai été intéressé par les fonctions avancées du logiciel Cosima par Gerhard Herbig et la vidéo 360° en relief par Takashi Sekitani.

L'ISU est une organisation internationale et ses membres et dirigeants ne se rencontrent pas très fréquemment. Le congrès comporte donc aussi des réunions administratives où différents points sur la gestion et l'avenir de l'organisation sont traités. Notre collègue René Le Menn m'avait demandé de le remplacer comme représentant pour la France. Une des tâches était l'élection du nouveau bureau. Le suspense est, je dois dire, assez limité dû au fonctionnement un peu particulier de l'ISU : le président est issu du pays organisateur du prochain congrès et le viceprésident du pays du congrès suivant. À chaque congrès, le président en exercice cède sa place et le vice-président devient donc président. Un nouveau vice-président est nommé mais l'élection ne fait toutefois

pas débat car le pays organisateur du congrès dans quatre ans est alors connu. Un des points discutés était d'ailleurs de créer une structure destinée à aider les organisateurs d'un congrès. L'organisation d'un congrès ISU est quand même une tâche énorme qui peut rebuter et/ou effrayer des petits clubs stéréo. Cette structure devrait donc permettre l'organisation de congrès dans des pays qui n'en ont pas encore accueilli.

Le nouveau bureau de l'ISU est le suivant : Président : Lawrence Kaufman (USA, ancien président de la NSA, le club stéréo américain). Vice-président : Frank Lorenz (Allemagne, membre du SCF). Et reconduits dans leurs fonctions respectives : Trésorier : Alexander Klein (Allemagne, également le webmestre du site web de l'ISU), Secrétaire : Bob Aldridge (GB) et Rédacteur en chef de Stereoscopy: David Kuntz (USA).

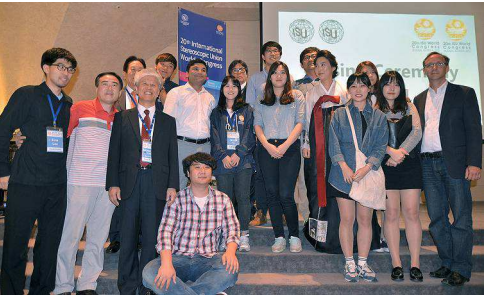

Un grand merci à l'équipe d'organisation ! - Photo : 3DKISS.

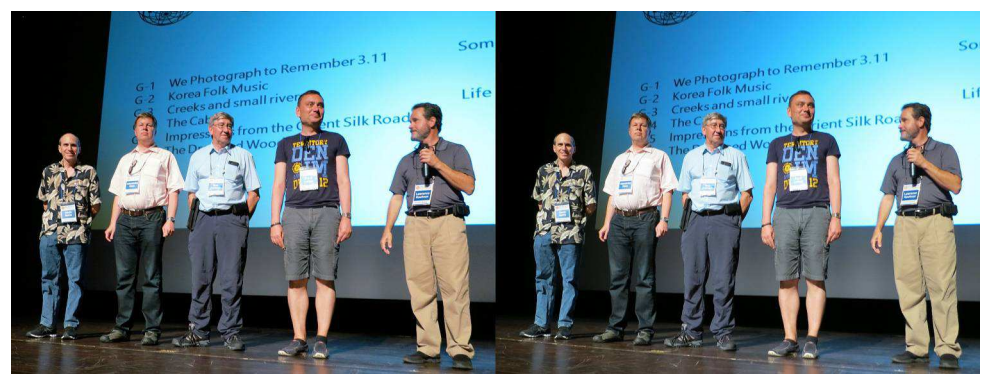

Le nouveau bureau de l'ISU, de gauche à droite : David Kuntz (USA, Rédacteur en chef de Stereoscopy), Alexander Klein (Allemagne, Trésorier et webmestre), Bob Aldridge (GB, Secrétaire), Frank Lorenz (Allemagne, Vice-président et membre du SCF) et Lawrence Kaufman (USA, Président). - Photo : Pierre Meindre

### Stéréo-Club **FRANCAIS**

Mon voyage ne se terminait pas immédiatement après le congrès ISU. Takashi Sekitani, un congressiste japonais, avait très aimablement proposé et organisé une suite d'une semaine au Japon. Busan est situé au sud-est du pays, juste en face du Japon et des ferrys fréquents et rapides font la traversée. Par temps clair, on peut même apercevoir les premières îles japonaises à une cinquantaine de kilomètres de distance. Nous nous sommes retrouvés un petit groupe international d'une douzaine et c'était très intéressant de pouvoir ainsi découvrir le pays guidés par des locaux (Takashi et sa compagne Yoshiko). Nous avons fait étape à Hiroshima puis Kyoto avant d'arriver à Tokyo où le groupe

Lettre mensuelle du Stéréo-Club Français n°985 - Novembre 2015

s'est dispersé. Nous nous sommes retrouvés une dernière fois le samedi après-midi, invités par le stéréo-club de Tokyo à une de leurs réunions.

Vous pouvez dès maintenant noter les deux prochains congrès :

• 21<sup>e</sup> congrès : du 14 au 24 juillet 2017 à Irvine en Californie, USA (à une cinquantaine de kilomètres au sud-est de Los Angeles). Le congrès sera couplé avec la convention annuelle de la NSA. Le Congress Manager sera Steve Berezin. <http://www.3d-con.com/2017>

• 22<sup>e</sup> congrès : août 2019 à Lübek en Allemagne. Le Congress Manager sera Gisela Will.

**Pierre Meindre**

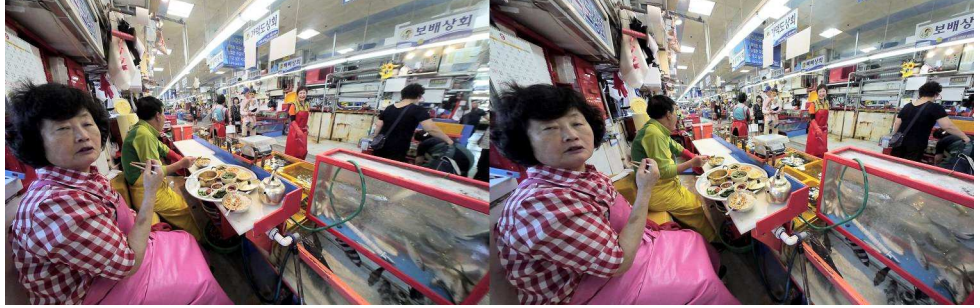

Le marché aux poissons de Jagalchi à Busan - Photo : Pierre Meindre

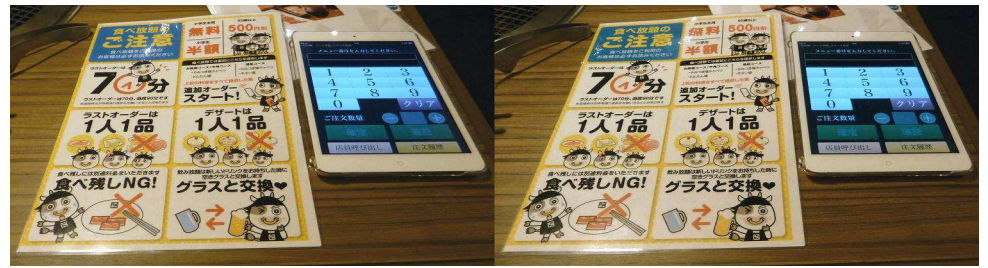

Passer commande dans un restaurant au Japon n'est pas toujours évident ! - Photo : Pierre Meindre

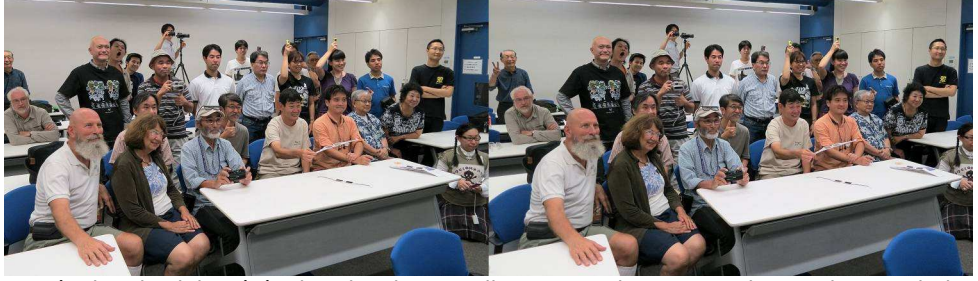

Réunion du club stéréo de Tokyo le samedi 18 septembre 2015 - Photo : Pierre Meindre

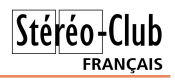

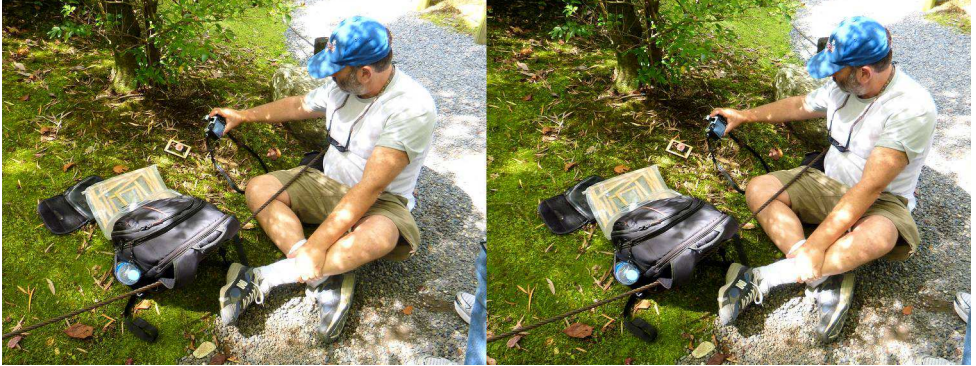

Travaux pratiques improvisés de fantôgrammes dans un parc de Kyoto par Barry Rothstein qui ne se sépare jamais de son jeux de cadres de différentes tailles ! - Photo : Pierre Meindre

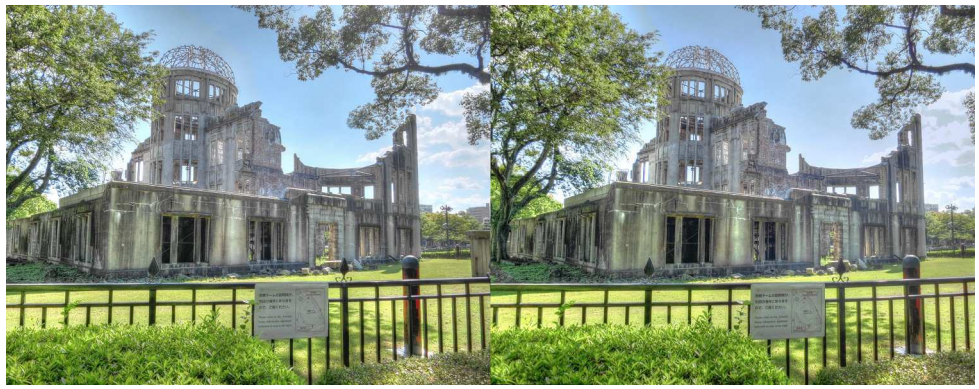

Le dôme de Genbaku à Hiroshima, Japon est le symbole de l'histoire tragique de la ville. Le 6 août 1945, la bombe atomique explosa quasiment à sa verticale - Photo : Pierre Meindre

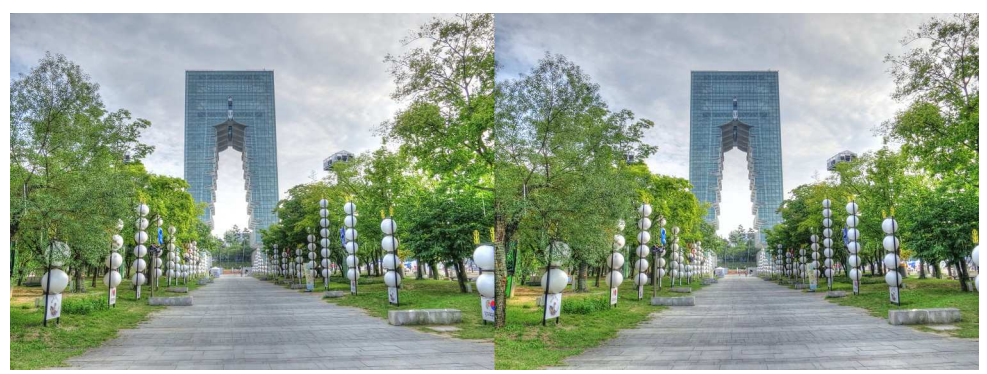

L'étonnante architecture de la tour du Gyeongju World Culture Expo Park, Corée du Sud. Photo : Pierre Meindre

## **Réunion du 11 octobre 2015 à Sainte-Foy-la-Grande**

#### Réunion du groupe stéréoscopique d'Aquitaine

T out en installant le matériel, nous en-<br>tamons le thème proposé par<br>Christian Garnier pour cette rencontre : les out en installant le matériel, nous entamons le thème proposé par plaques et vues anciennes. Sans surprise, c'est surtout Patrick Durand qui attire notre attention, avec des cartes rares, des plaques de Ferrier et Soulier (vers 1860) en bon état etc. Nous accueillons Pascal Boinnette. Il nous présente un échantillonnage des nombreuses vues que lui a laissées son père, membre du SCF durant plusieurs décennies. Il possède des plaques 45x107 et des montages de film pris au Simda. Il a l'intention d'en numériser et restaurer une grande partie.

<span id="page-15-0"></span>Stéréo-Club **FRANCAIS** 

Après le repas en commun, l'après-midi est traditionnellement consacrée aux projections. Chacun a déjà confié sa clé à Gervais.

À peine rendue à Québec pour y accomplir son doctorat, Floriane nous a adressé son bon souvenir avec quelques images du **Château Frontenac** et de la **rue du Petit Franklin**. Nous sommes tous très sensibles à cette attention. Nous lançons la suite des projections par son spectacle **Chutes du Rhin à Shafhausen**, avec d'extraordinaires effets d'eau jaillissante. Dominique Bretheau, lui, présente **la Bretagne et la Normandie** au grand-angle, formule très adaptée à la

stéréoscopie. Benoît Gaubert nous a concocté deux programmes, **Venise et sa région**, **Amiens**, **Cathédrale et Hortillonages**. Ces sujets lui permettent à la fois d'exprimer son sens du détail et de présenter des « hypers » bien proportionnés. J'ai achevé juste à temps ma présentation de la Région de **Viñales**, à l'ouest de **Cuba**.

Gervais Garnier à revisité son **Hermione**, après le retour du navire de son périple en Amérique et ses **Avions Historiques**, la plupart saisis en plein vol. Alain Talma a visité le **Médoc** et les alentours de la Gironde. Christian Garnier a pu visiter le musée de l'**Usine Ferrari de Maranello**. Il s'en est très bien tiré devant les redoutables reflets des carrosseries rouges et a agrémenté la partie historique de sa présentation par des conversions 2D-3D très crédibles.

Pour illustrer le thème qu'il a proposé, Christian présente ensuite une longue série de plaques 45x107 d'**Indochine** et d'**Extrême-Orient**. Les vues de sa collection sont toutes datées (1919-1924) et les personnages sont identifiés. Le travail de nettoyage et de restauration a été considérable. Dans la même idée, Louis Sentis a revu et complété sa documentation sur **Joseph Lacroix et Louis Ducos du**

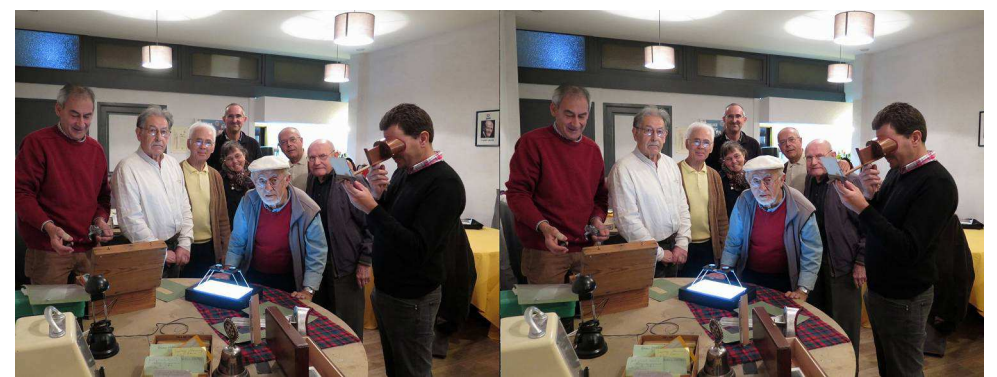

Autour des vues anciennes, Patrick Durand, René Le Menn, Benoît Gaubert, Pascal et Marie-Paule Boinette, Louis Sentis, Alain et Bernard Talma, Gervais Garnier. - Photo : Christian Garnier

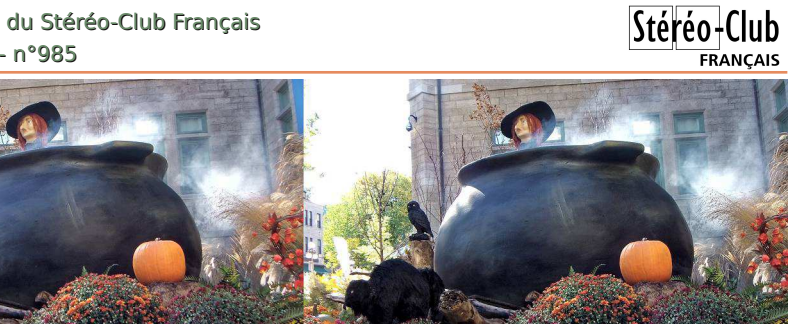

**Hauron**, occasion de montrer de délicats autochromes numérisés. Je présente aussi à nouveau **Les Costumes Bretons**, programme entièrement construit à partir de plaques de verre et cartes anciennes.

Nous emballons tout le matériel et fermons les portes peu après 16 h 30. Même

ainsi, les plus éloignés d'entre nous n'auront rejoint leurs pénates que peu avant 21 h. C'est un détail auquel il convient d'être attentif dans l'organisation des rencontres régionales. Salutations de Québec - Photo : Floriane Bretheau

**René Le Menn**

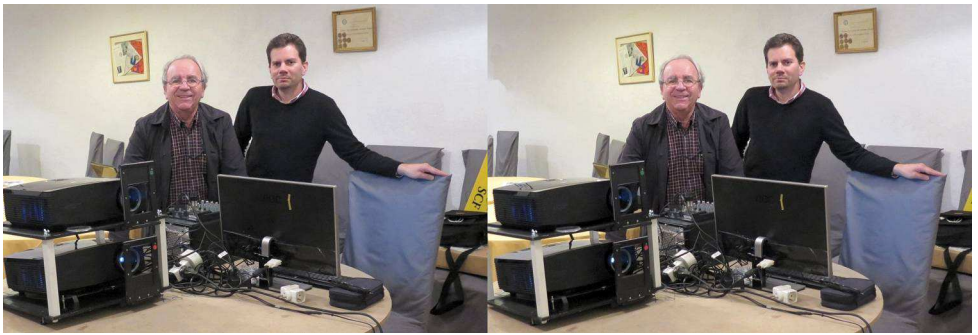

Christian et Gervais Garnier devant les projecteurs - Photo : René Le Menn

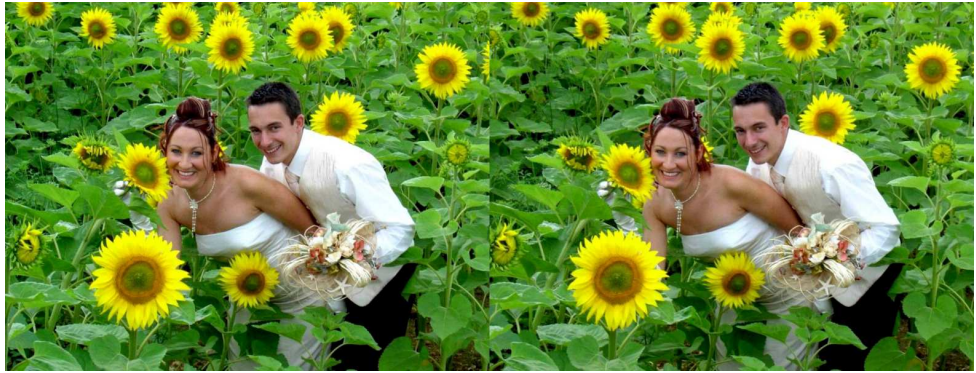

Mariage - Photo : Christian Garnier

## **Oliver Sacks : Malédiction d'une vision plate**

Extrait du texte écrit et dit par Jean-Claude Ameisen dans l'émission de radio « Sur les épaules de Darwin » <sup>1</sup> de France-Inter, consacrée au neurologue, biologiste et écrivain, Oliver Sacks <sup>2</sup>.

[...] « C'était spécialement la physiologie des sens qui me fascinait : comment percevions-nous les couleurs, le relief, les mouvements, comment reconnaissions-nous quoi que ce soit ; comment parvenions-nous à comprendre ce que nous voyons ? J'avais développé dès mon enfance un intérêt pour ces questions à cause de mes migraines ophtalmiques car en dehors des zigzags brillants qui inauguraient une crise de migraine, je pouvais durant ces moments perdre la perception des couleurs ou du relief ou du mouvement ou même la capacité de reconnaître qui que ce soit. Ma vision pouvait se défaire, se déconstruire devant moi de manière effrayante, mais fascinante, puis se refaire, se reconstruire, tout cela en l'espace de quelques minutes ». Son premier livre, qu'il publiera en 1970 à l'âge de 37 ans, s'intitulera « Migraine » et sera consacré à ce trouble et il y parlera déjà des migraines qu'il a vécues dans sa petite enfance. « Je devais avoir trois ou quatre ans et j'étais en train de jouer dans le jardin quand une lueur brillante scintillante apparue sur ma gauche, extraordinairement éblouissante, presque aussi éblouissante que le soleil. Elle grandit, devenant un énorme cercle scintillant s'étendant du sol jusqu'au ciel avec des frontières nettes en zigzag et des couleurs bleues et orange. Puis après la luminosité, derrière l'éclat vint une cécité, un vide dans mon champ visuel et bientôt je ne pouvais presque rien voir sur mon côté gauche. J'étais terrifié : qu'est-ce qui était en train de se passer ? ».

<span id="page-17-0"></span>Stéréo-Club **FRANCAIS** 

Mais revenons à son autobiographie « On the move ». « À mon petit laboratoire de chimie à la maison s'était ajoutée une chambre noire de développement photographique et j'étais particulièrement attiré par les couleurs et par la stéréophotographie, la photographie qui permettait de voir en relief. Et je me demandais comment le cerveau pouvait bien construire la couleur et le relief. J'avais aimé la biologie marine autant que j'avais aimé la chimie. Mais maintenant je

voulais comprendre comment fonctionnait le cerveau humain ». Dans « L'œil de l'esprit » qu'il a publié à l'âge de soixante-dix-sept ans, Oliver Sacks évoquait déjà sa passion pour la vision en relief et le choc qu'il a subi quand il a perdu la vision de l'œil droit. Pendant très longtemps, j'avais été un membre actif de la société de stéréoscopie de New York. J'adorais depuis mon enfance jouer avec les stéréoscopes et les illusions d'optique qui accentuent la sensation de relief. Voir le monde en trois dimensions m'avait toujours paru aussi naturel, m'avait toujours semblé une composante aussi évidente de mon univers visuel que la vue des couleurs. Cela me donnait un sentiment de solidité des objets et de la réalité de l'espace, ce merveilleux milieu transparent dans lequel résidaient les objets. J'étais particulièrement conscient depuis l'enfance de la manière dont mon univers visuel s'appauvrissait dès que je fermais un œil et se redéployait dès que je l'ouvrais à nouveau. De même que beaucoup de membres de la société de stéréoscopie, il me semblait vivre dans un monde plus riche et plus profond que la plupart des personnes. Et soudain, en juillet 2007, j'ai presque entièrement perdu la vue de mon œil droit ».

C'est son mélanome de l'œil droit et son traitement par chirurgie et radiothérapie qui ont entraîné la perte de la vue de son œil. « Dans 98% des cas le mélanome de l'œil ne produit pas de métastases, mais je fais partie des malchanceux », écrira Sacks en février 2015 quand il apprend que son cancer a « métastasé » et est devenu incurable. Et Sacks de poursuivre dans « L'œil de l'esprit » : « En juin 2007, l'aplatissement soudain et complet de mon univers visuel et dont je faisais l'expérience enfant en fermant un œil, est devenu un état permanent ». C'est la vision par nos deux yeux, la vision binoculaire qui nous permet de voir en relief. Chacun de nos yeux qui sont séparés par une distance de quelques centimètres, ne perçoivent pas exactement la même

image de ce que nous sommes en train de regarder. Chacun de nos yeux transmet des informations légèrement différentes aux régions de notre cortex visuel qu'ils activent dans notre cerveau. Mais nous ne voyons pas deux images de ce que nous regardons, nous n'en voyons qu'une seule et c'est dans d'autres régions de notre cortex visuel que ces informations transmises par chacun de nos deux yeux sont recomposées en une seule image. Notre vision binoculaire, le fait de voir le monde simultanément par l'intermédiaire de nos deux yeux, fait émerger dans notre conscience des dimensions du monde que la vue à partir d'un seul œil ne peut pas nous révéler. L'une des sensations les plus saisissantes que fait naître en nous la vision binoculaire est la sensation du relief, la sensation de voir le monde en trois dimensions. Et cette sensation spontanée qui nous est tellement familière que nous ne la remarquons même plus, peut soudain se révéler par défaut si à l'âge adulte l'un de nos yeux perd, même de manière transitoire, la capacité de voir. Sacks poursuit : « Ce changement était si radical que j'ai été long à reconnaître certaines des conséquences : traverser une rue, descendre des escaliers ou simplement se promener, des activités qui ne nécessitaient auparavant aucune attention consciente de ma part, me demandaient désormais une attention constante et une planification. Mon incapacité à voir la profondeur de champ ou les distances, m'amène à combiner ou à fusionner des objets proches et lointains en des hybrides ou des chimères étranges. Le parapluie vert de forme bizarre d'une femme, s'avère soudain être un arbre situé quelques dizaines de mètres derrière elle. L'espace était autrefois fait d'étendues profondes dans lesquelles je pouvais me situer et que je pouvais explorer à loisir. Je pouvais y pénétrer, i'v vivais, j'avais une relation spatiale avec tout ce que je voyais ; ce type d'espace n'existe plus pour moi ».

Dans son autobiographie « On the move », Oliver Sacks revient sur l'étrangeté de la perception du monde que provoque la perte de la vision de son œil droit. « Sans la vision du relief les marches d'escalier apparaissaient comme des lignes sur le sol et les

### $St$ érén-l **FRANCAIS**

objets distants être sur le même plan que les objets plus proches. La perte du champ visuel de mon œil droit me cause de nombreux accidents, des collisions avec des objets ou avec des gens qui semblaient soudain surgir devant moi de nulle part. Et je n'étais pas seulement physiquement aveugle, mais aussi mentalement aveugle à droite. Je ne pouvais même plus imaginer la présence de ce que je ne pouvais plus voir.

Mais après deux ans où j'ai été privé de la vision binoculaire, je fonctionne maintenant assez bien. J'ai appris à serrer des mains, à verser du vin et à négocier les marches d'escalier. J'ai recommencé à faire de la bicyclette et à conduire ma voiture et tout cela m'est possible par le fait que ma perception est renforcée par mes actions, par le fait que j'agis dans un monde en trois dimensions, même si je continue à le voir comme un monde à deux dimensions. La plupart du temps je peux voir au travers de mes illusions, au-delà de mes illusions. Mais cela ne change rien à ma sensation qu'une dimension essentielle de mon univers visuel m'a été retirée et que les choses n'auront plus jamais l'apparence qu'elles avaient avant, que les choses n'auront plus jamais l'air vrai. La réalité visuelle que j'ai en face de moi m'apparaît à l'évidence fausse parce que je sais si bien comment les choses étaient et devraient être.

Les seules fois maintenant où je vois en stéréoscopie, c'est dans mes rêves. Et je m'éveille de ces rêves en retrouvant une réalité incorrigiblement, irréversiblement et absurdement plate. Mais chez de nombreuses personnes, le cerveau peut progressivement, petit à petit, compenser cette perte de sensation de relief et réinventer autrement en s'aidant de petits mouvements, en s'aidant de l'audition et de la mémoire, un monde en trois dimensions ». […].

#### **Transcription adaptée du texte oral, par Gilbert Cahen**

<sup>1.</sup> L'émission peut être réécoutée sur<br>www.franceinter.fr/player/reecouter?play=1155407 à la [www.franceinter.fr/player/reecouter?play=1155407](http://www.franceinter.fr/player/reecouter?play=1155407) date du samedi 19/09/2015, 11 heures.

<sup>2.</sup> Oliver Wolf Sacks (1933 – 2015) est un neurologue, biologiste et écrivain anglais mondialement connu notamment grâce au film « L'Éveil » (Awakenings) adapté de l'un de ses livres par la réalisatrice Penny Marshall avec Robert de Niro et Robin Williams.

<span id="page-19-0"></span>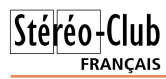

Lettre mensuelle du Stéréo-Club Français n°985 - Novembre 2015

## **Le sud-ouest de l'Irlande par Adrien Sentz**

Prises de vue avec deux Canon PowerShot SX10 IS couplés avec StereoData Maker, base de 15cm.

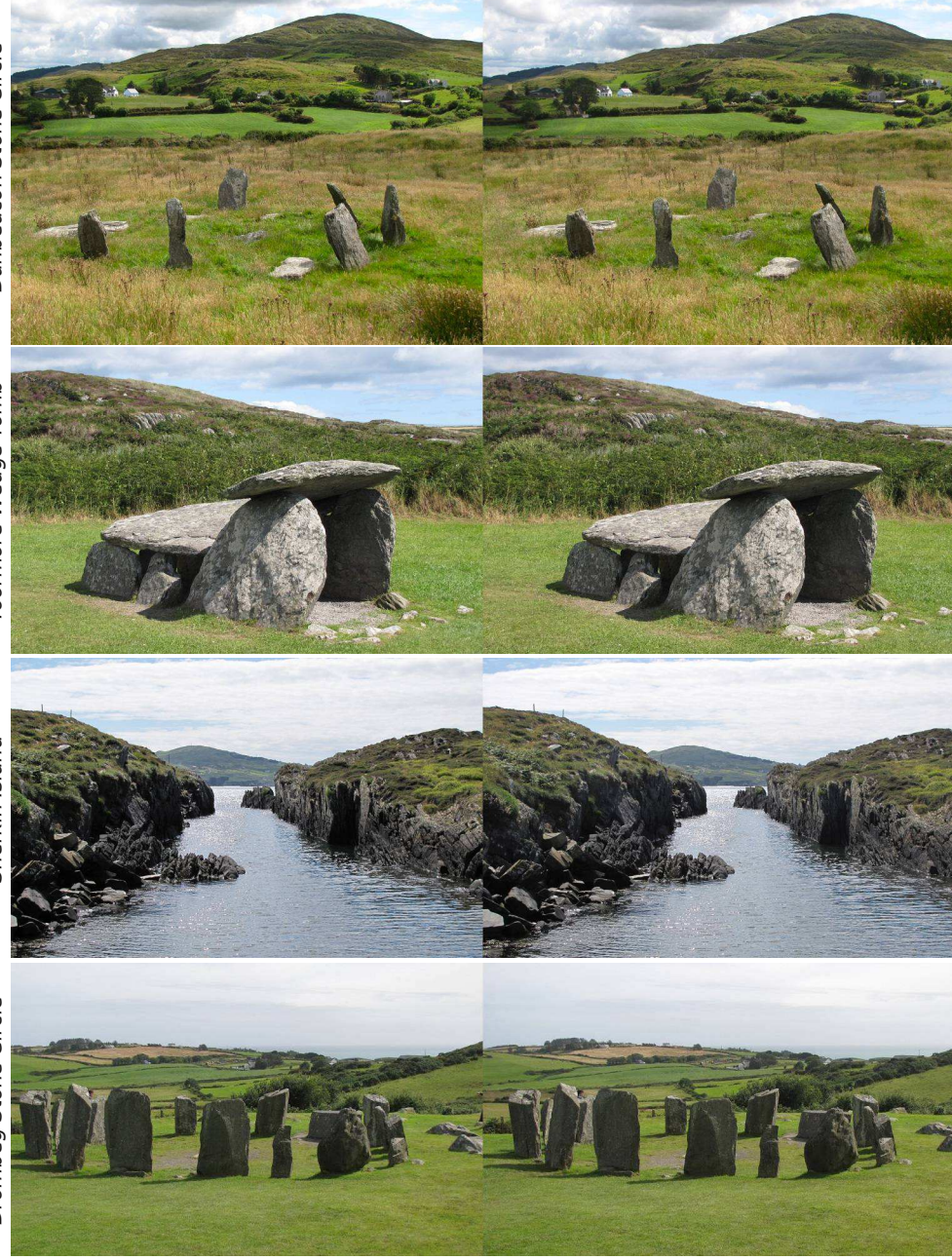

**Page 20**

## <span id="page-20-0"></span>**Projections 3D à la "Digital Week", Paris**

e Lorem a participé, du 19 au 24 oc-<br>tobre 2015 à la manifestation « Digital<br>Week / Semaine numérique : Art, Création e Lorem a participé, du 19 au 24 octobre 2015 à la manifestation « Digital & Innovation » avec des journées portes ouvertes, des animations, expositions et démonstrations. Le SCF a été convié à participer en effectuant des projections en relief la soirée du vendredi 23.

Nous avons pu bénéficier de la salle de la MPAA (Maison des Pratiques Artistiques Amateurs) à quelques pas du Lorem pour réaliser deux séances de projection à 18h et à 19h30. Le Lorem a installé devant la MPAA une alignée d'une vingtaine de petites touffes de fibres optiques, chacune éclairée par une rangée de douze LED multicolores, le tout commandé par un microcontrôleur Arduino permettant de programmer de très jolies séquences animées, du plus bel effet dans la nuit tombante. Je retrouve dans la salle Daniel Chailloux et Roger Huet. Daniel a apporté et a déjà installé tout son matériel de projection. Nous allons utiliser l'écran de la salle et les filtres et lunettes Omega.

Daniel présente le diaporama d'André Marent sur les **Microminéraux des Vosges** puis une étonnante et immense **grotte de sel en Iran** aux concrétions spectaculaires. Je présente ensuite une série d'images fractales réalisées avec le logiciel **Mandelbulb3D** puis deux présentations interactives : le « nuage »

animé des couvertures des Bulletins et<br>Lettres du club (voir Lettres du Club (voir [https://youtu.be/3Xy8xUVWCeY\)](https://youtu.be/3Xy8xUVWCeY) et deux des simulations astronomiques du logiciel Z-Flux. Mon PC me fait quelques misères et je ne pourrais présenter **Z-Flux** que lors de la deuxième séance. C'est dommage car ces simulations (les saisons et les éclipses) sont très didactiques, surtout en relief ! Nous avons aussi utilisé le nouveau boîtier GeoBox, livré avec les lunettes Omega, qui permet de piloter facilement deux vidéoprojecteurs avec un signal 3D côte-à-côte demi-largeur.

En conclusion, le système Omega est très facile à mettre en œuvre, les filtres s'utilisant comme des classiques filtres polarisants. L'avantage est bien sûr qu'on peut utiliser l'écran déjà en place dans la salle de projection. Plus d'écran métallisé fragile à transporter, monter et démonter ! Les rouges vifs sont à éviter avec les filtres Oméga, l'œil droit percevant alors une teinte de rouge plus foncée que l'œil gauche ce qui peut être gênant pour certaines images. Grâce à notre collègue Agostinho Vaz Nunes et aussi président du Lorem, nous avons été très bien accueillis à la MPAA. La salle de projection est très fonctionnelle et peut accueillir 80 personnes.

#### **Pierre Meindre**

Stéréo-Club **FRANCAIS** 

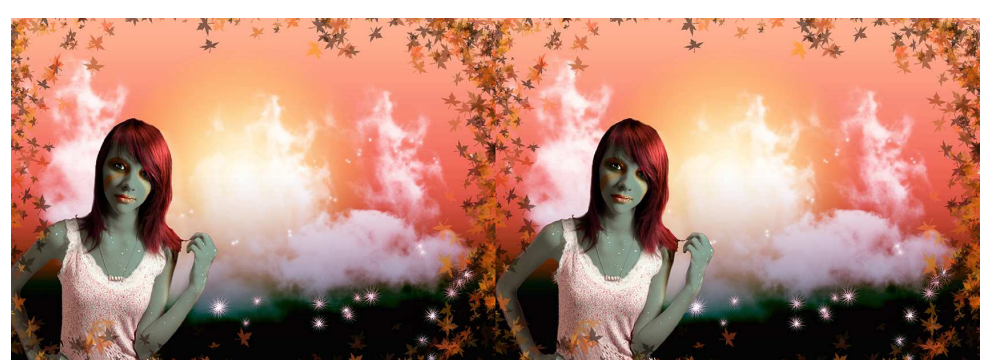

Portrait - Photo : Christian Garnier

<span id="page-21-0"></span>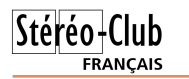

### **Livres, Publications & DVD**

#### **BD**

• BD-3D = Danger ? Oui, il y a danger à manier le relief anaglyphique en bande dessinée si l'on ne respecte pas les règles ! Les enfants sont particulièrement fragiles puisque leur vision est en formation, que leur écart interoculaire est infé-

rieur à celui des adultes, comme nous le savons,<br>nous Mais les nous. "autres", que saventils de la science stéréoscopique Rien !

En projection, aux parents de calculer à quelle distance de l'écran doivent être placés les enfants. C'est variable. Question d'âge. Mais en bande dessinée ? "Bamboo-Edition-

France" est une bonne maison, avec des talents. Mais la "3D" ? Mystère et boules de gomme si l'on en croit l'album de BD édité chez Bamboo en 2014

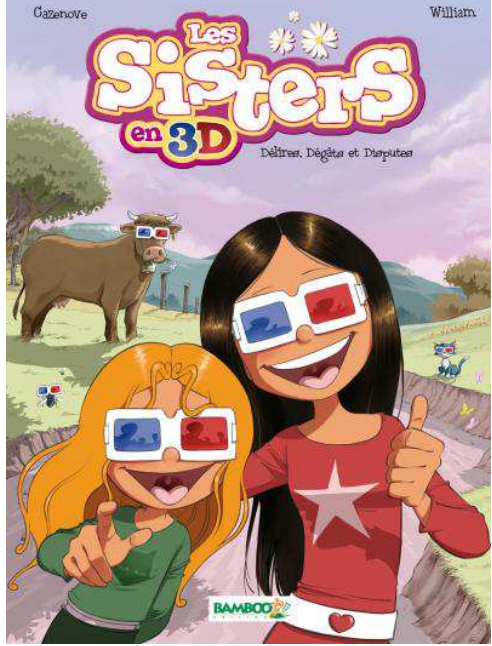

(10,60 €) : « **Les Sisters en 3D - Délires, Dégâts et Disputes** ». C'est dédoublé, ça ne fusionne pas, c'est flou de partout, filtres rouge-cyan sur le nez ou pas ! Et ça flashe, puisque les couleurs citées à l'instant figurent dans les dessins (charmants d'ailleurs...) de William (scénario de Cazenove/William). QUI s'est planté ? Les concepteurs ou l'imprimeur ? Qui a supervisé avant la sortie ? C'est complètement raté ! De quoi, avec les frères Lumière et leur matériel anaglyphique, se f... sous le train arrivant en gare de La Ciotat ! Les pionniers et Ducos du Hauron (inventeur de l'anaglyphe en imprimerie) sont EN-CORE trahis !

Pourtant, la B.D couleur en 3D compte des réussites : « Princesse Maya » de Jéronaton, « L'Écho des Savanes » Albin Michel - 2003, « Star Wars - La menace fantôme »,

> de Lucas/Pablo Hidalgo - 2012, Nathan, etc. Ailleurs, les règles de base de la stéréo anaglyphique ne sont pas respectées ou même connues de ceux qui éditent ! Dommage pour notre passion. Qui est traitée en parent pauvre...

> L'album en question est proposé par, notamment, la Bibliothèque

Départementale du Val d'Oise, rayon enfants. Je les ai prévenus : si les jeunes ont des problèmes avec leurs yeux, ont des migraines, des nausées éventuellement, les parents

sont en droit de demander des comptes. D'aller en justice... Mais basta ! On remet l'album en rayon...

Et toujours pas de pédagogie ou de "pub" dans la presse écrite, parlée, à la téloche. Obscurantisme et suffisance et oubli de nos Lumière, Pathé, Méliès, nos supermecs ! De quoi être en pétard. [www.bamboo.fr/bd-les-sisters-](http://www.bamboo.fr/bd-les-sisters-5287248.html)

5287248.html

**Serge Lebel**

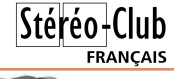

### <span id="page-22-0"></span>**Nouveaux produits**

#### **Matériel**

• Les caméscopes **Panasonic HC-850** et **HC-WX970** sont des modèles équipés de deux objectifs mais, pas d'emballement !, ce ne sont malheureusement pas des modèles 3D ! Le second objectif, bien plus petit que l'objectif principal, est situé à l'extrémité de l'écran LCD orientable. Il est aussi orientable et peut aussi viser vers l'avant. Le problème est qu'il n'est

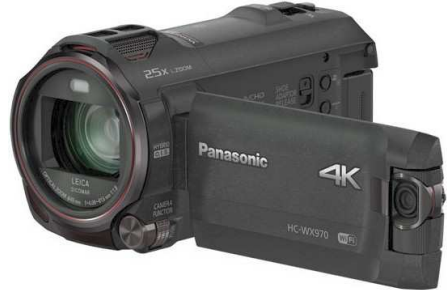

pas possible d'enregistrer les images dans deux flux vidéos séparés, la petite image est obligatoirement enregistrée comme incrustation dans un coin de l'image principale.

<http://www.lesnumeriques.com/camescope/panasonic-hc-w850-p18545/test.html>

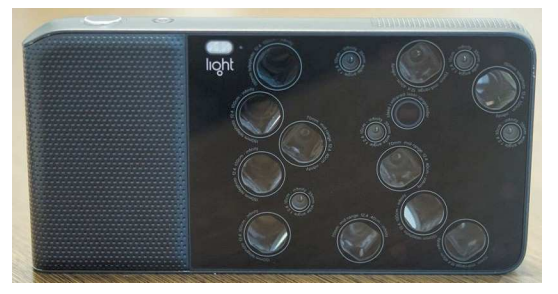

• L'appareil photo **Light L16** équipé de 16 objectifs (!) qui semblent être disposés un peu au hasard sur la face avant de l'appareil. Derrière chaque objectif, il a un capteur de 13 mégapixels. Les objectifs ne sont pas identiques, les plus petits, au nombre de cinq, ont une focale (équivalente) de 35 mm, il y a ensuite cinq autres objectifs 70 mm et six téléobjectifs 150 mm. Si on compte bien, il y a en fait 17 ouvertures à

l'avant du boîtier car il y a aussi un capteur infrarouge. Les images des différents capteurs sont combinées pour produire une image composite de 52 mégapixels et permettre des effets de mise au point a posteriori. Mais rien n'indique s'il est possible d'exploiter individuellement les images des capteurs pour en tirer des stéréogrammes. En précommande à 1299 \$US pour une livraison prévue à l'été 2016 (1700 \$US ensuite). <https://light.co/>

<http://www.commentcamarche.net/news/5867181-light-l16-l-appareil-aux-16-capteurs>

• La société russe FPV3DCam est spécialisée dans les caméras miniatures (pour équiper des drones par exemple) et plus précisément dans les caméras 3D. Le premier modèle FPV 3D propose des caractéristiques modestes : 656 x 492 pixels et un mode 3D en vidéo analogique entrelacée.

<http://fpv3dcam.com/products-fpv3dcam/camera-fpv-3d.html> Le nouveau modèle **FPV3DCam BlackBird 2** ne

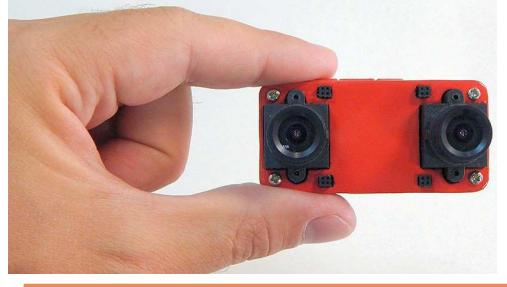

pèse

que 23 grammes, est équipé de deux capteurs de 680 x 512 pixels et des objectifs couvrant un champ de 110°. Ce module propose, en plus du format entrelacé, des formats 3D côte-à-côte. Prix : 199 \$US.

http://fpv3dcam.com/products[fpv3dcam/the-blackbird2-3d-fpv](http://fpv3dcam.com/products-fpv3dcam/the-blackbird2-3d-fpv-camera.html)camera.html

#### **Page 24**

#### Lettre mensuelle du Stéréo-Club Français n°985 - Novembre 2015

• Le boîtier **Dynamic Perception Mux-4** permet de déclencher jusqu'à 4 appareils photos. Comme l'accent est mis uniquement sur l'isolation des signaux électriques et non sur la synchronisation des déclenchements le prix de 109 \$US parait assez excessif.

[www.dynamicperception.com/product-p/dp-mux41.htm](http://www.dynamicperception.com/product-p/dp-mux41.htm)

• Le grec Yiorgos Theo a conçu et fabrique en petite série une petite tourelle motorisée programmable appelée **PanoCatcher** (299 €) <http://panocatcher.com>

Il travaille actuellement à un déclencheur permettant de **contrôler jusqu'à 5 appareils** photos. Une petite série de 10 à 15 unités est en cours de fabrication. Prix : 45 € ou 65 € avec la télécommande sans fils.

[https://www.facebook.com/photo.php](https://www.facebook.com/photo.php?fbid=970622389681826) ?fbid=970622389681826

#### **Logiciel**

• Josh Rubin nous propose **Metrix**, un plugin gratuit pour Photoshop qui permet l'équilibrage des couleurs entre deux images comme le fait aussi StereoPhoto Maker. D'après son auteur, ce plugin est plus précis et plus facile à utiliser que la fonction équivalente intégrée à Photoshop. Notez aussi que de nombreuses autres applications, comme Gimp ou PaintShop Pro, sont capables d'utiliser les plugins Photoshop. <http://www.jnrubin.net/psi/>

• **VR Theater for Cardboard** est un logiciel gratuit pour smartphone Android et un masque de réalité virtuelle genre Google Cardboard. Il permet de visionner des films (2D ou 3D en mode côte-à-côte et dessus-dessous) dans une salle de cinéma virtuelle.

<https://play.google.com/store/apps/details?id=it.couchgames.apps.cardboardcinema>

En cherchant un peu dans les applications proposées par Google Play, on trouve un certain nombre d'applications équivalentes, par exemple :

#### **AAA VR Cinema Cardboard 3D**

<https://play.google.com/store/apps/details?id=com.candlify.vrplayer> **VR Cinema for Cardboard**

<https://play.google.com/store/apps/details?id=co.mobius.vrcinema> **VR Player** (3,69 €) - **VR Player FREE**

<https://play.google.com/store/apps/details?id=com.stephanelx.vrplayer>

**VR Cinema**

<https://play.google.com/store/apps/details?id=com.vrexplorer.vrcinema> **NOON VR**

<https://play.google.com/store/apps/details?id=net.noonplayer>

**Kolor Eyes - 360° video player**

<https://play.google.com/store/apps/details?id=fi.finwe.koloreyesandroid>

• Faramarz Ghahremanifar du **Iran3DCenter** propose la programmation d'applications Android spécifiques et intégrant des images en relief. Des démonstrations, en persan et en anglais, sont téléchargeables directement sur le site web. <http://www.iran3dcenter.com/apk-3d-en.html>

**Pierre Meindre**

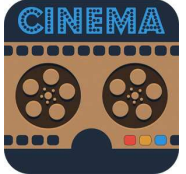

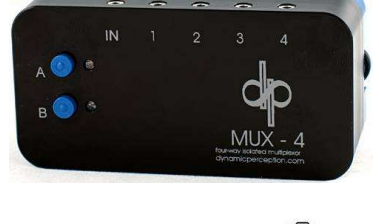

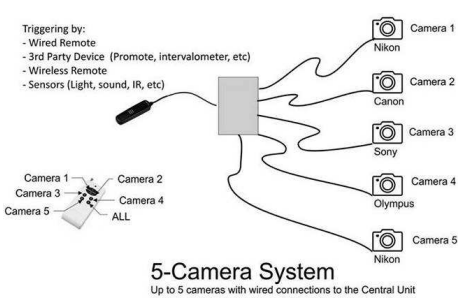

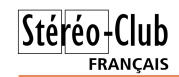

## <span id="page-24-0"></span>**L'annuaire des adhérents du SCF**

lannuaire des adhérents du Stéréo-<br>Club Français est disponible sur le site<br>Internet du Club. Pour y accéder utilisez le 'annuaire des adhérents du Stéréo-Club Français est disponible sur le site menu déroulant de la page d'accueil : Membres > Annuaire.

Ou utilisez ce lien direct :

<http://stereo-club.fr/documents2/Annuaire.htm>

Cet annuaire qui répertorie les adhérents à jour de leur cotisation est présenté selon deux classements, par nom ou par adresse. Pour la France, le tri, fait par le code postal (dernière colonne) permet de trouver les adhérents proches ; les autres pays sont classés en fin de liste.

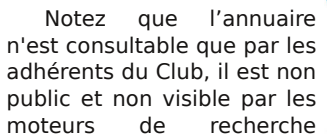

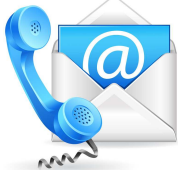

**FRANCAIS** 

Stérén-I

comme Google. Il permet aux adhérents de contacter d'autres adhérents mais ne doit pas être utilisé pour un démarchage commercial.

Si vous souhaitez ne pas figurer dans cet annuaire, vous pouvez en faire la demander en envoyant un courriel au secrétaire du Club en précisant votre identité et l'objet de la demande à :

[secretaire@stereo-club.fr](mailto:secretaire@stereo-club.fr)

**François Lagarde**

## <span id="page-24-1"></span>**Appel à cotisation pour 2016**

B onjour à tous. Nous sommes au début<br>du mois de novembre et il convient du mois de novembre et il convient de songer à régler les cotisations pour 2016. Cette année encore nous maintenons son montant à 60,00 € pour le tarif normal et à 20,00 € pour le tarif réduit qui n'est accordé qu'aux personnes non imposables et sur présentation d'un justificatif. Le tarif pour nos amis de Suisse, d'Italie, d'Espagne, d'Allemagne ou du Royaume-Uni est également de 60,00 €, comme ici en France.

Je me permets de vous rappeler que ce montant n'a pas été revu depuis bientôt dix ans.

Je vous demande d'effectuer votre paiement de préférence par chèque tiré sur une banque française établi au profit du Stéréo-Club Français. Le chèque est alors à adresser à :

Stéréo-Club Français chez Michel Mikloweit 54 rue Carnot - appart. 126 94700 Maisons-Alfort

Nos membres de la zone Euro peuvent aussi régler par un virement, qui est gratuit maintenant depuis tous les pays concernés. Un IBAN sera adressé sur demande aux personnes souhaitant payer de cette façon.

Pour tous les autres cas, vous pouvez toujours régler, pour l'instant, par Paypal sur notre site à la page : http://stereoclub.fr/paiement.php

Dans l'espoir de vous compter à nouveau parmi nos membres, je vous adresse nos meilleures salutations stéréoscopiques.

#### **Michel Mikloweit, Trésorier**

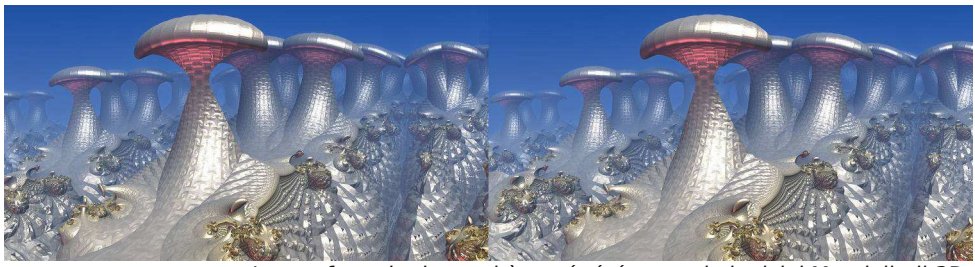

Image fractale de synthèse générée avec le logiciel Mandelbulb3D.

<span id="page-25-0"></span>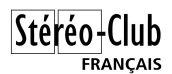

#### Lettre mensuelle du Stéréo-Club Français n°985 - Novembre 2015

## **Vu sur la toile**

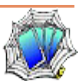

• Signalé par Jean-Paul Bourdy. Lorsqu'une comète s'approche du soleil, sa température augmente et les gaz gelés redeviennent gazeux. La comète peut alors émettre de puissants jets de gaz et de poussières. Ils sont difficiles à photographier car imprévisibles et souvent fugaces. Obtenir un stéréogramme est exceptionnel car ils ne<br>sont prépéralement pas assez stables entre deux clichés. La **comète** sont généralement pas assez stables entre deux clichés. La **comète** 67P/Churyumov–Gerasimenko dite "**Tchouri**" continue à nous surprendre avec ce spectaculaire jet photographié par la caméra Osiris de la sonde européenne Rosetta le 12 août 2015. Les deux images du couple sont séparées de 2 minutes 28 secondes produisant un angle de 1,2°. Notre ancien collègue David Romeuf, cité sur la page, est probablement à l'origine de la création de cette superbe image stéréo. <http://blogs.esa.int/rosetta/2015/10/09/comet-jet-in-3D/>

Jet de gaz émis par la comète Tchouri - Image : ESA

• De son côté, notre collègue Sylvain Weiller n'a pas manqué d'observer l'**éclipse de lune** du 28 septembre 2015 et l'a photographiée avec tout son équipement astronomique et photographique. Il a créé, en relief !, une animation de cette éclipse. <http://sweiller.free.fr/MoonTotalEclipse/20150928/EOS500D/EOS500DFluoritePerlVixen.htm>

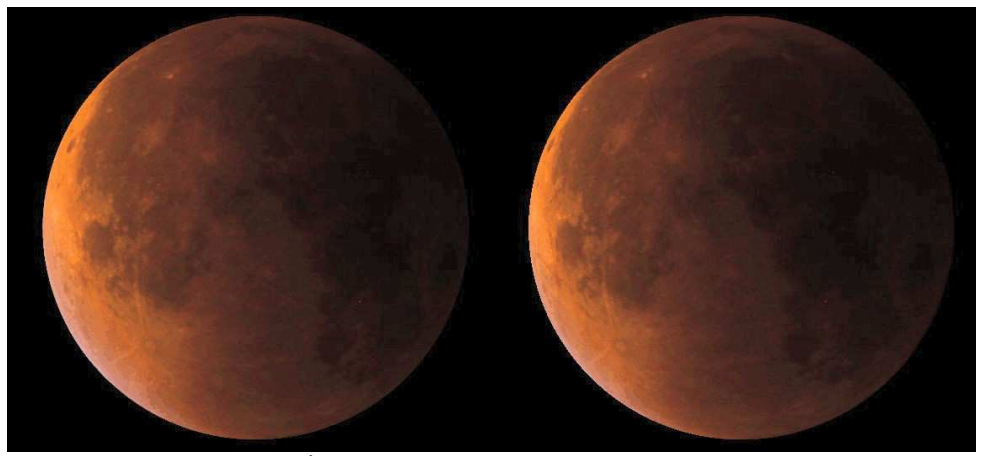

Éclipse de lune du 28 septembre 2015 - Photo : Sylvain Weiller

Également sur le site web de Sylvain, un document décrivant en détails la construction d'un adaptateur réducteur de base à prismes pour la prise de vue macro avec un Fuji W1 ou W3. [http://sweiller.free.fr/FUJI-W3-3D/Base\\_W3W1\\_/FujiW3BPS.PDF](http://sweiller.free.fr/FUJI-W3-3D/Base_W3W1_/FujiW3BPS.PDF)

• **George "DrT" Themelis** est un prolifique auteur de tutoriels sur la stéréoscopie couvrant de très nombreux domaines et que l'on peut consulter sur son blog. Mais après 2009, plus de nouveaux articles car George est aussi le rédacteur en chef de « Stereogram », la lettre d'information du club stéréo Ohio Stereo Photographic Society et c'est dans cette revue qu'on peut trouver ses tutoriels. Il vient récemment de reprendre son blog qui lui permet des textes plus longs et avec plus d'illustrations. <http://drt3d.blogspot.fr/>

Déjà cinq articles ! par exemple : Mesure de la déviation stéréoscopique avec SPM, Comparaison des stéréoscopes Kodalide II et Realist Red Button, Incrustation d'image avec SPM,…

Autre blog 3D intéressant, celui d'**Andy Motla**. Il nous décrit par exemple l'utilisation de caméras sportives **Sony HDR-AS200V** pour la photo et la vidéo en relief.

<http://andymodlaphotography.blogspot.fr/2015/10/stereo-photography-with-twin-sony.html>

• La Royal Photographic Society (fondée en 1853), décerne chaque année une série de prix. Cette année **Masuji Suto**, l'auteur de StereoPhoto Maker a reçu le convoité « Saxby Award » pour ses réalisations dans le domaine de l'image en relief. Notons aussi qu'en 2011, à l'occasion du congrès aux Pays-Bas, lui avait décerné un titre de membre honoraire à vie. <http://www.rps.org/awards/recent-ceremonies/2015-awards>

• Le club stéréo américain **Detroit Stereographic Society** organise chaque année un concours international d'images stéréo. Les photos primées cette année sont visibles sur cette page : [http://www.detroit3d.org/Exhibition\\_Results.htm](http://www.detroit3d.org/Exhibition_Results.htm)

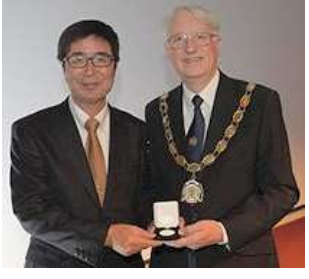

**FRANCAIS** 

Voir aussi les cartes stéréo primées par la **Stereoscopic Society of America**, certaines avec des mises en page très soignées : [http://www.detroit3d.org/19th\\_ssa\\_results.htm](http://www.detroit3d.org/19th_ssa_results.htm)

• **Burning Man** est un grand festival artistique qui se tient chaque année dans le désert du Nevada. **Harold Baize** (connu aussi comme Harolddd dans le domaine de la 3D et comme Silver Man à Burning Man) est un « burner » assidu car il a participé aux vingt dernières éditions et, à chaque fois, il y a pris des photos 3D. Il a refait complètement son site web avec des images renumérisées et de meilleure résolution. <http://3dculture.com/bm3d/>

Cette année il a également pris des photos 3D avec des objectifs fish-eyes circulaires destinées à être observées avec les stéréoscopes grand-angle comme l'Oculus Rift. [http://3dculture.com/bm3d/2015vr/2015vr\\_m.htm](http://3dculture.com/bm3d/2015vr/2015vr_m.htm)

Lire aussi sa page sur son approche de la stéréoscopie : <http://3dculture.com/bm3d/stereophoto.html>

• Dans cet article "A quoi va servir l'Oculus Rift : 10 exemples d'utilisation", le site **Le Journal du Net** liste une série d'utilisations possibles... mais il n'y est fait aucune mention des images en relief !

[http://www.journaldunet.com/ebusiness/le-net/1159287-a-quoi-va-servir-l-oculus-rift-10](http://www.journaldunet.com/ebusiness/le-net/1159287-a-quoi-va-servir-l-oculus-rift-10-exemples-d-utilisation/) exemples-d-utilisation/

• Si vous avez un caméscope 3D **Sony TD-10**, **TD-20** ou autres voici une solution pour séparer les fichiers vidéos qui contiennent les images gauches et droites ensembles en fichiers gauches et droits séparés.

<https://selfsuperinit.com/2014/03/12/splitting-3d-video-files-from-sony-camcorders/>

• Une galerie d'**images fractales** en relief <http://www.stereofractals.com/>

**Pierre Meindre**

<span id="page-27-1"></span>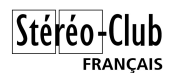

## **Courrier des lecteurs**

A *firopos de l'article d'Andre Gardies sur le*<br>livre "Le Cinéma 3-D, Histoire, économie, propos de l'article d'André Gardies sur le technique, esthétique" (Lettre n°984).

C her collègue, j'ai lu avec intérêt votre<br>doute pas qu'il s'agit là d'un ouvrage sérieux<br>doute pas qu'il s'agit là d'un ouvrage sérieux her collègue, j'ai lu avec intérêt votre article sur le livre Le Cinéma 3-D, et ne sur le sujet.

Je suis donc d'autant plus surpris de voir figurer Interstellar dans la liste des films en 3D que vous citez. Christopher Nolan étant l'un des plus farouches opposants à la 3D, il n'y a aucune chance de le voir réaliser un jour un film en 3D !

#### **Cordialement à vous, Alain Talma**

C her Collègue, Mea culpa, votre remarque<br>ma part dans mon système de notes à la<br>ma part dans mon système de notes à la her Collègue, Mea culpa, votre remarque est parfaitement fondée. Une erreur de

<span id="page-27-0"></span>a Third Dimension Society organise<br>
son 52<sup>e</sup> concours d'images stéréo avec<br>
une section diapos et une section images a **Third Dimension Society** organise son 52<sup>e</sup> concours d'images stéréo avec numériques. On peut soumettre jusqu'à 4 photos par section. Droits d'inscription : 6 € pour une section ou 9 € pour participer aux deux.

lecture m'a fait prendre un film pour un autre au moment de la rédaction de mon article. Les auteurs du livre (Martin Barnier et Kira Kitsopanidou) ne sont pas en cause puisqu'ils ont pris soin, à la page 111, de préciser que Interstellar n'était pas réalisé en 3D. La seule remarque que l'on pourrait leur faire c'est de n'avoir pas distingué dans leur index des films ceux qui étaient en relief et ceux qui ne l'étaient pas. Merci de m'avoir signalé cette erreur.

Voici donc un rectificatif à cet article: Une erreur de transcription de notes a donné le film Interstellar, de Christopher Nolan, 2014, comme étant réalisé en 3-D, ce qui n'est pas le cas. Il fallait lire, en lieu et place de Interstellar : Godzilla, Gareth Edwards, 2014. »

#### **Cordialement, André Gardies**

Date limite d'envoi : 16 novembre 2015. Site web : <http://www.thirddimensionsociety.org> Règlement du concours et formulaire d'inscription : http://www.thirddimensionsociety.org/exhi

[bition/TDS%20Entry%20Form%202015.pdf](http://www.thirddimensionsociety.org/exhibition/TDS%20Entry%20Form%202015.pdf)

**Stéréo-Club Français Association pour l'image en relief fondée en 1903 par Benjamin Lihou**

WWW.stereo-clu

**Membre de l'ISU** (Union stéréoscopique internationale) [www.stereoscopy.com/isu](http://www.stereoscopy.com/isu)

**et de la FPF** (Fédération photographique de France) <http://federation-photo.fr>

SIRET : 398 756 759 00047 – NAF 9499Z **Siège social : Stéréo-Club Français 46 rue Doudeauville 75018 Paris**

**Cotisation 2015**

Tarif normal :  $\dots$  . 60  $\epsilon$ Tarif réduit (non imposable avec iustificatif) : . . . . . . 20  $\epsilon$ Valable du 1er janvier au 31 décembre.

**La cotisation au tarif normal est admise comme un don, ouvrant droit à**

**une réduction d'impôt qui peut atteindre 66% de son montant, déductible de votre impôt sur le revenu.**

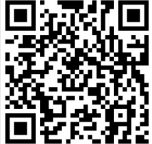

Paiement France : chèque (sur une banque française seulement) à l'ordre du Stéréo-Club Français. Étranger : mandat international ou par Internet. Adressez votre chèque à l'adresse ci-dessous : Michel Mikloweit, Trésorier du SCF - 54, rue Carnot - Appt 126 - 94700 Maisons-Alfort **Paiement par Internet : [www.stereo-club.fr,](http://www.stereo-club.fr/paiement.php) menu Accueil > Paiement**

**Président du SCF, directeur de la publication : Pascal Morin** Vice-président : François Lagarde. Secrétaire : Jean-Pierre Santiano. Trésorier : Michel Mikloweit. Rédacteur en chef de la Lettre : Pierre Meindre - [bulletin@stereo-club.fr](mailto:bulletin@stereo-club.fr)